# **Chalkboard**

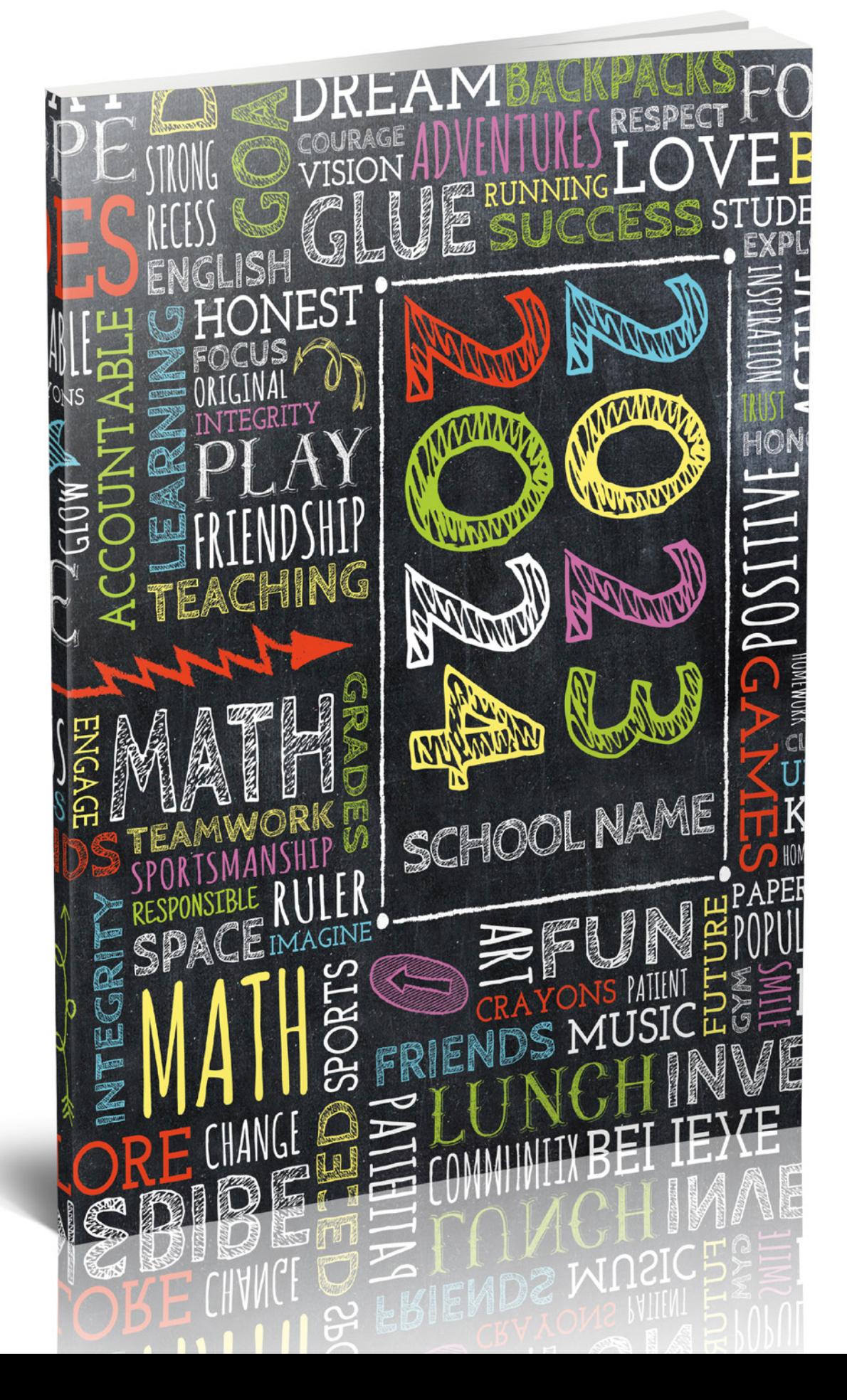

#### **Templates**

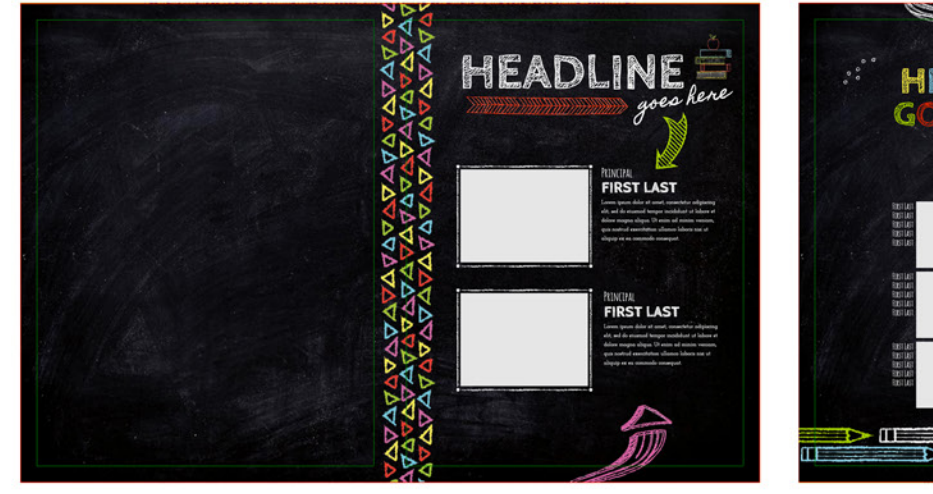

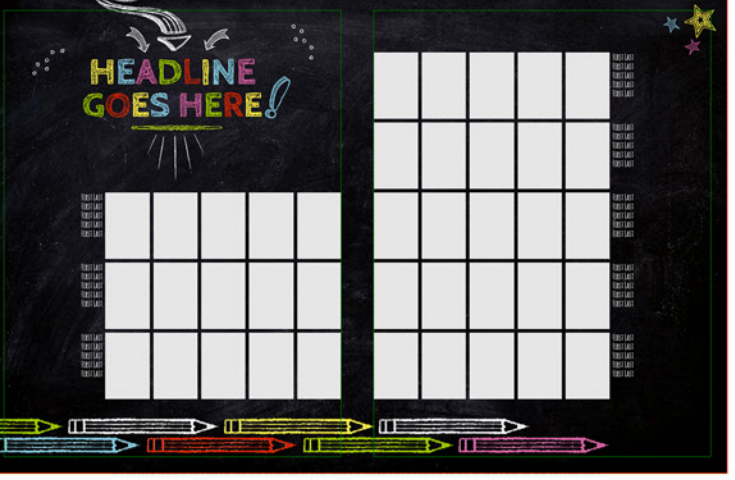

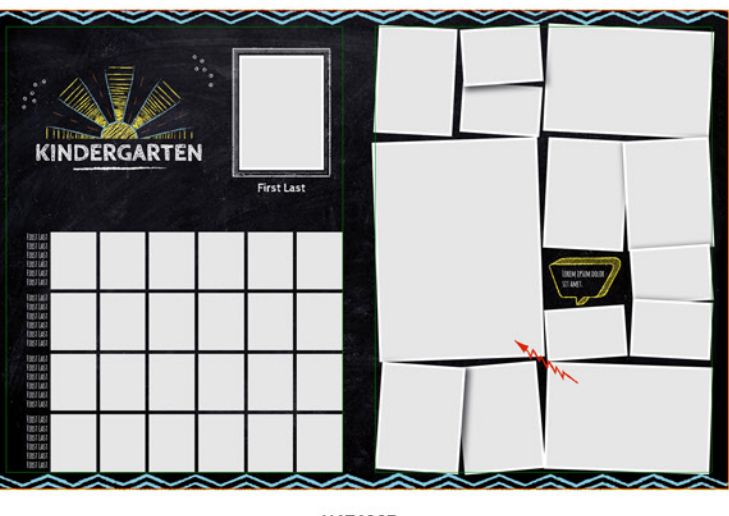

H4T4005

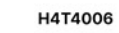

H4T4007

**TVAN NYA** 

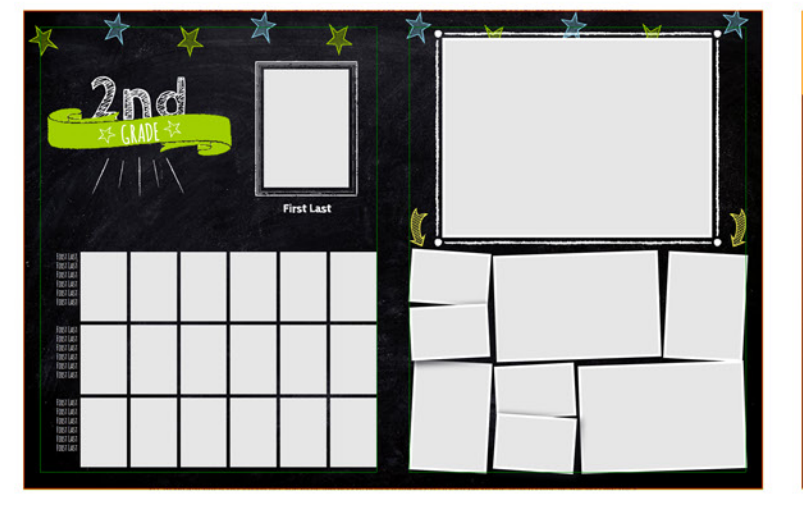

H4T4009

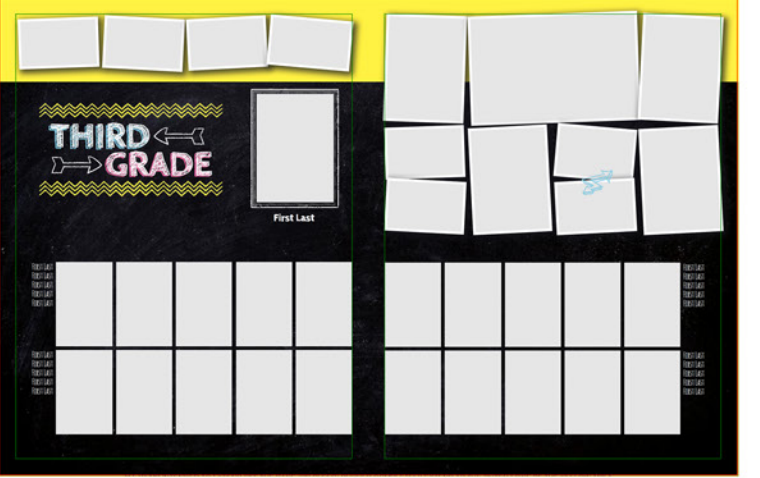

H4T4010

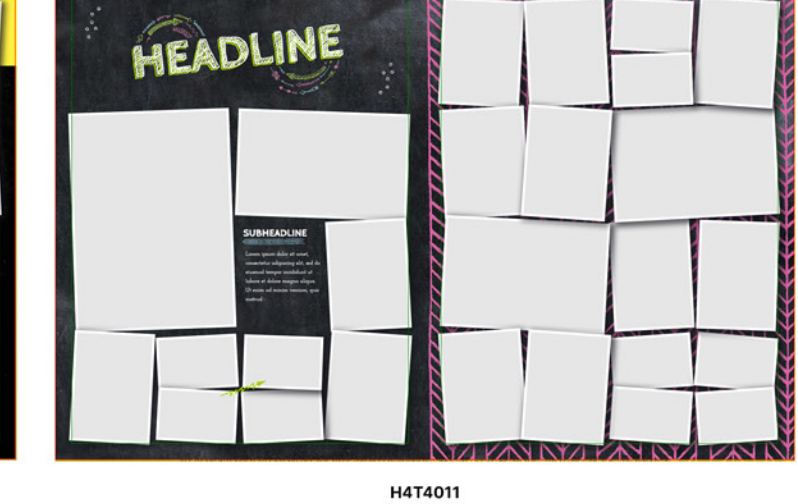

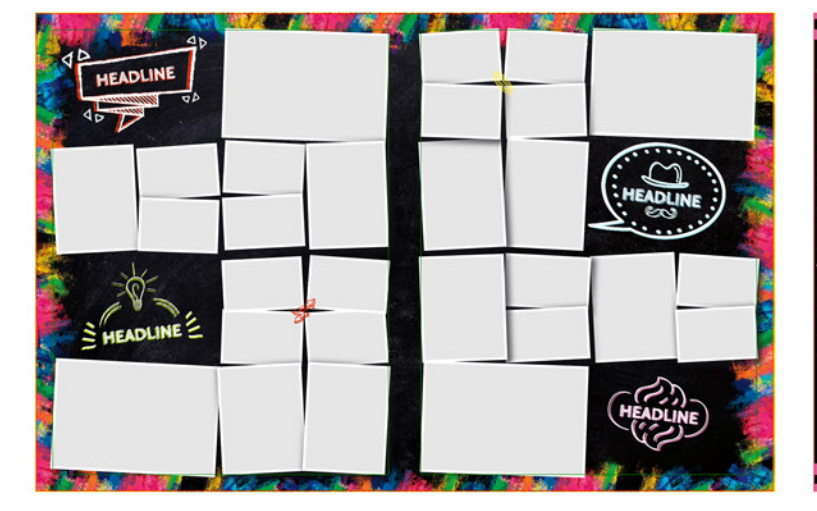

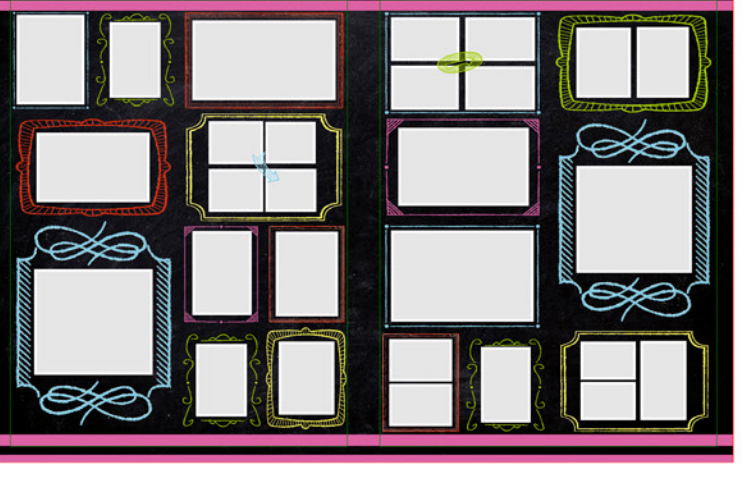

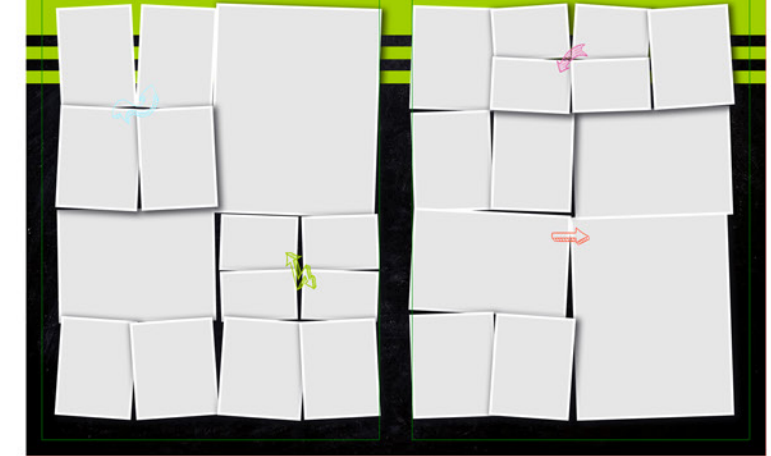

H4T4013

H4T4014

H4T4015

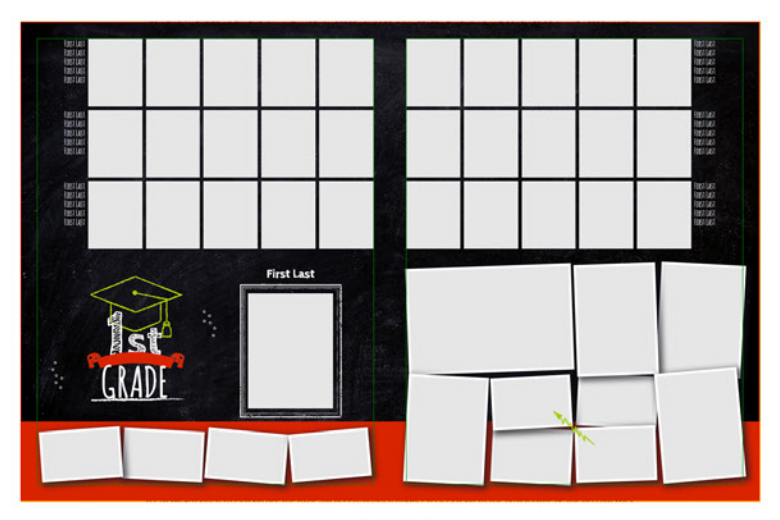

H4T4008

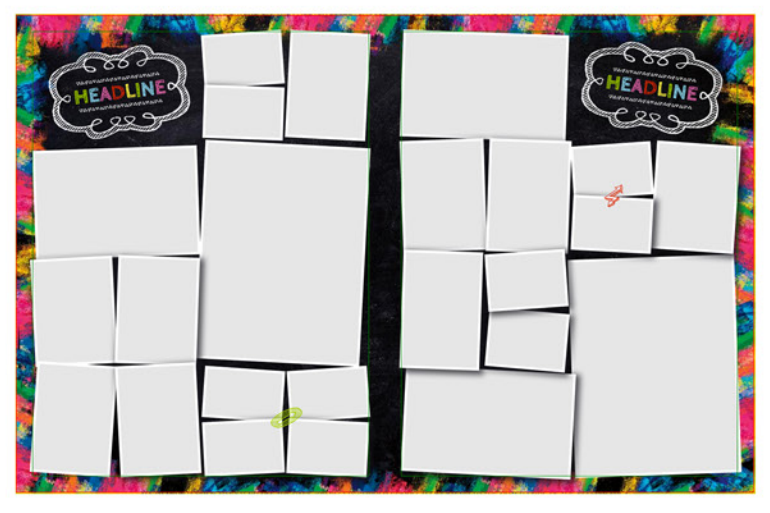

H4T4012

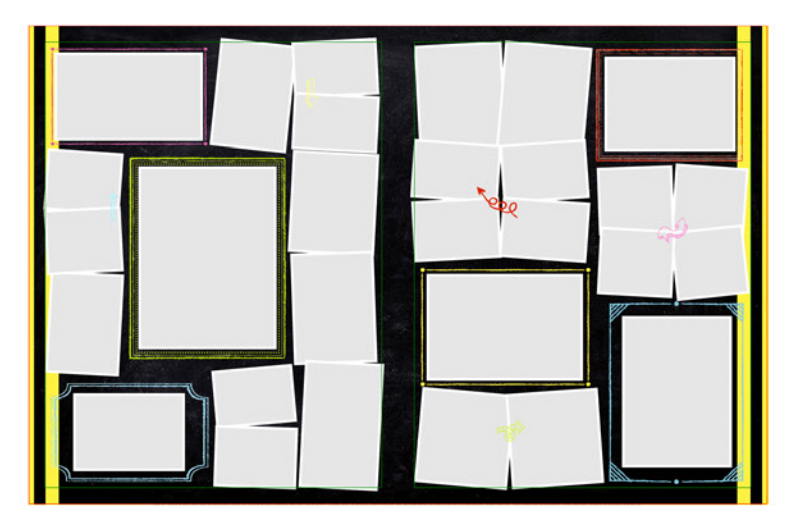

H4T4016

## **Templates**

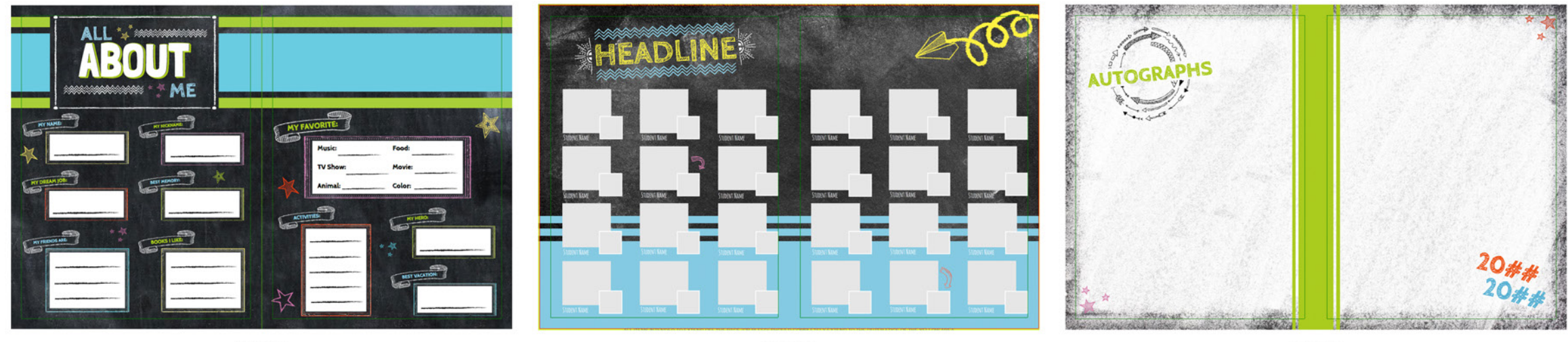

H4T4017

H4T4018

H4T4019

## Snippets

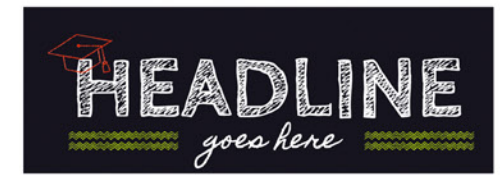

H4S4287

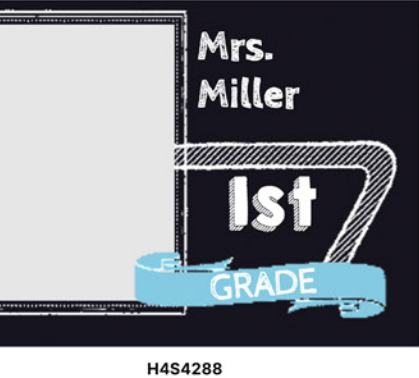

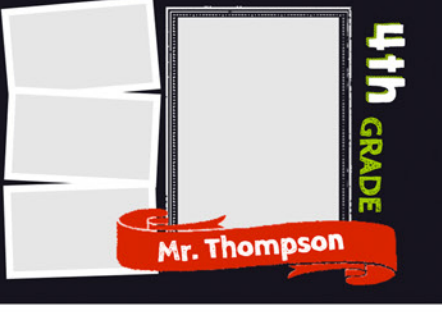

H4S4289

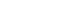

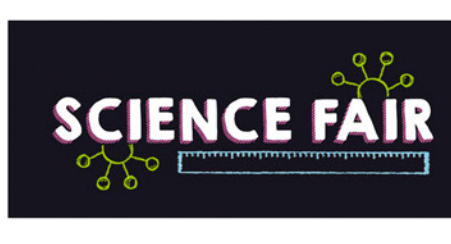

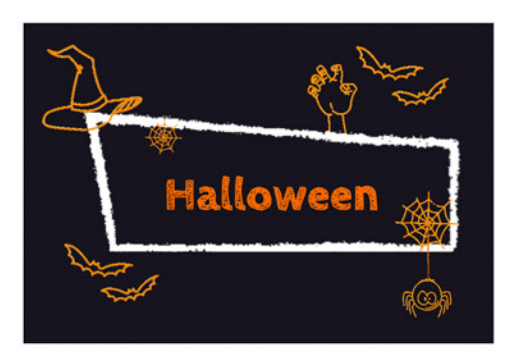

HEADLINE

g elit, sed do eiu

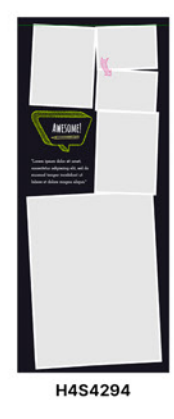

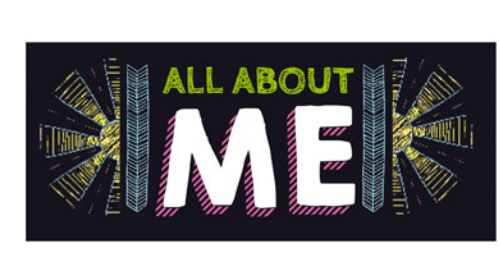

H4S4295

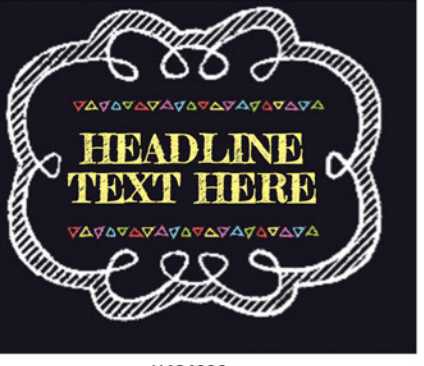

H4S4296

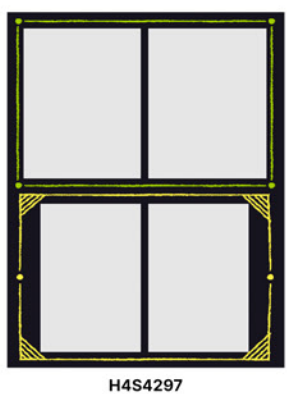

H4S4290

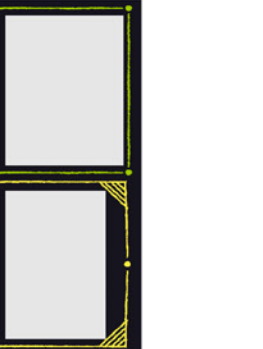

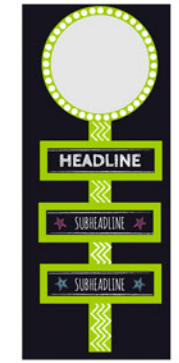

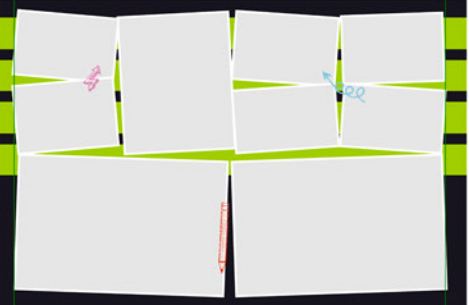

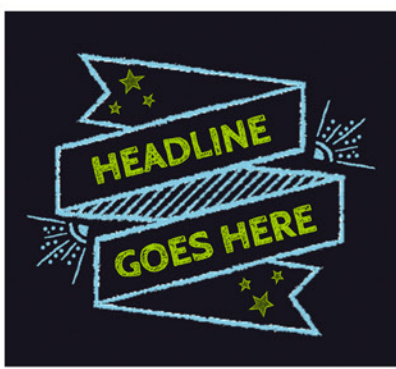

H4S4300

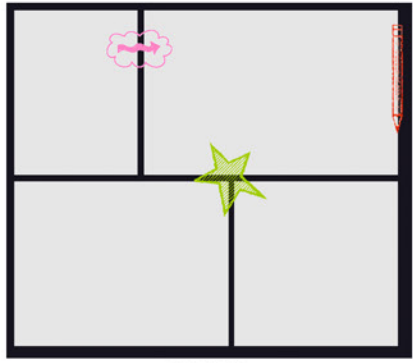

H4S4310

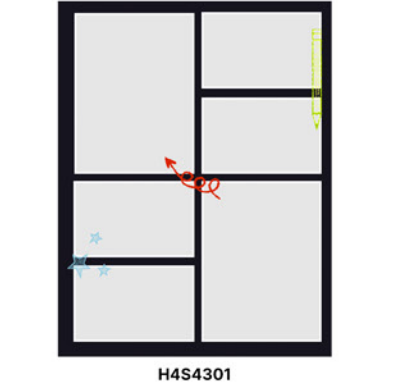

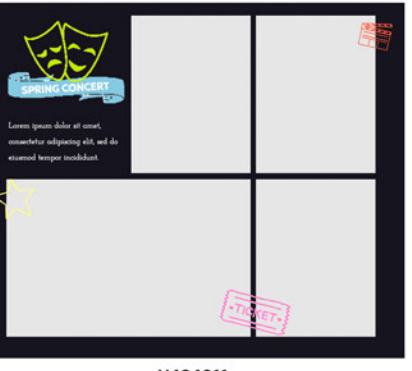

H4S4311

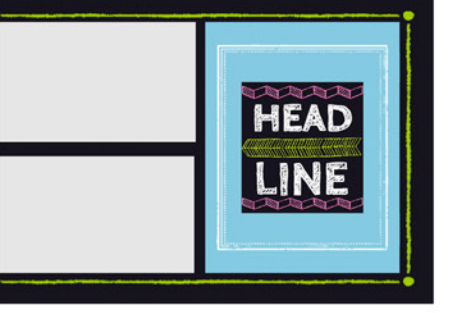

H4S4302

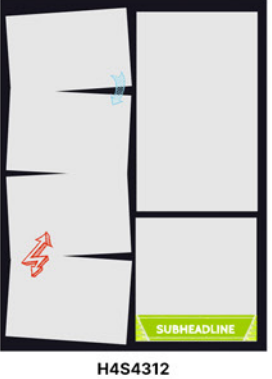

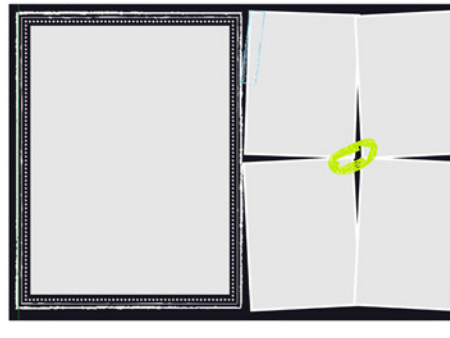

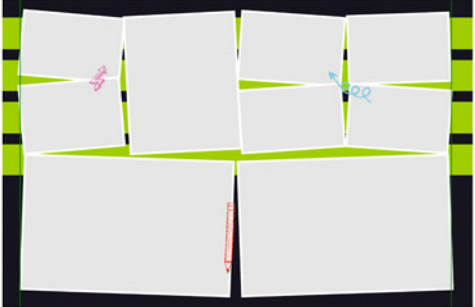

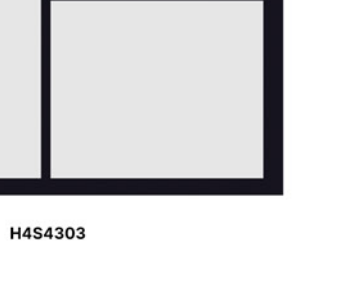

HEADLINE **RATES** 

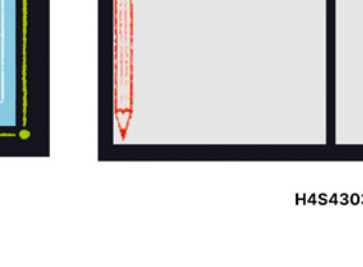

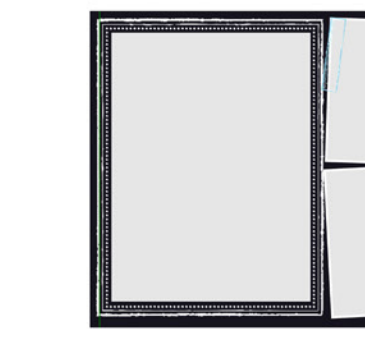

H4S4313

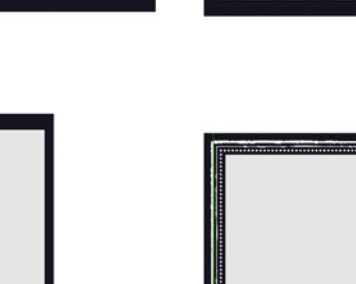

(WOW)

H4S4292

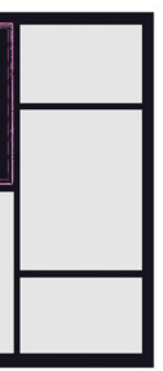

H4S4298

H4S4304

H4S4314

H4S4293

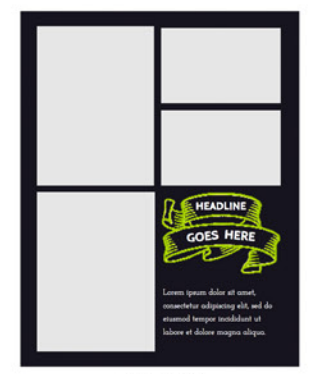

H4S4299

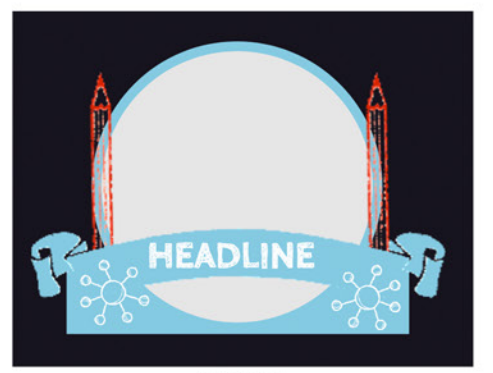

H4S4305

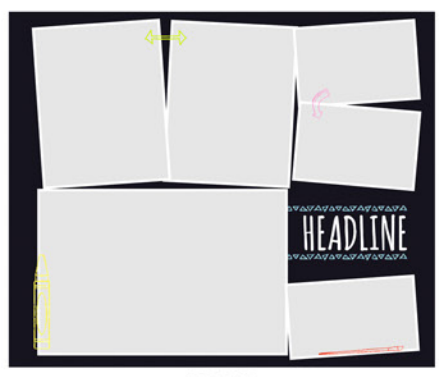

H4S4315

## Snippets

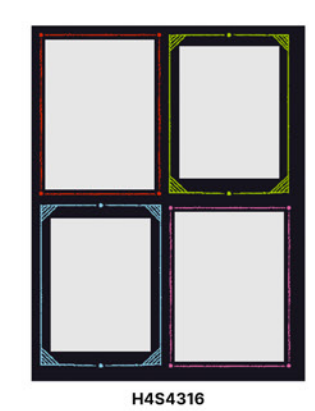

MRS. LAST NAME

H4S4322

HEADLINE

**5th GRADE** 

E

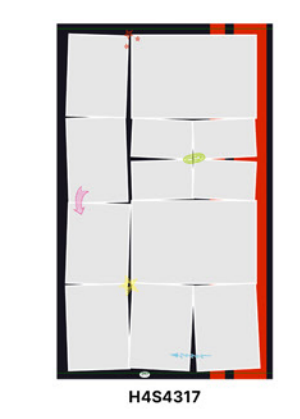

**HEADLINE** 

H4S4323

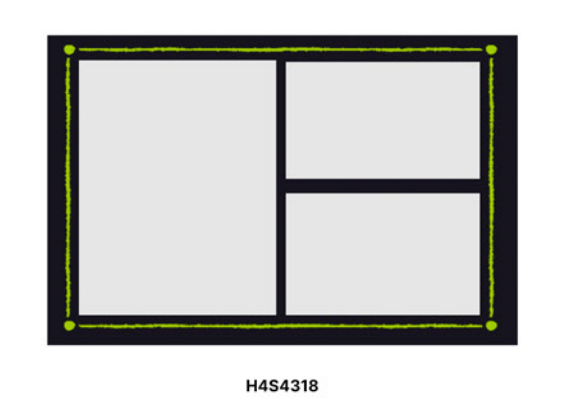

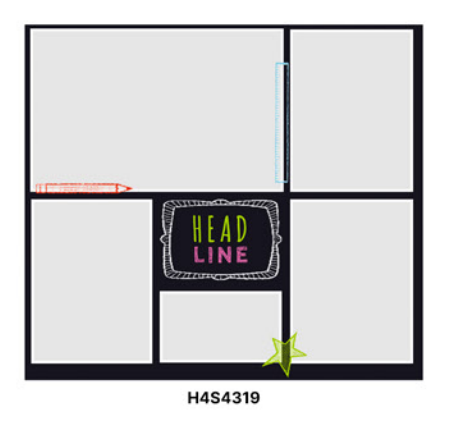

H4S4325

m ipsum dok<br>I, consectetur<br>iscing elit

HEADLINE H4S4331

H4S4337

**HEADLINE** 

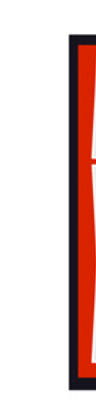

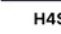

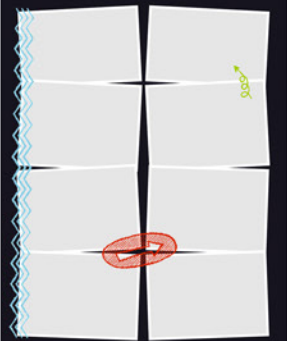

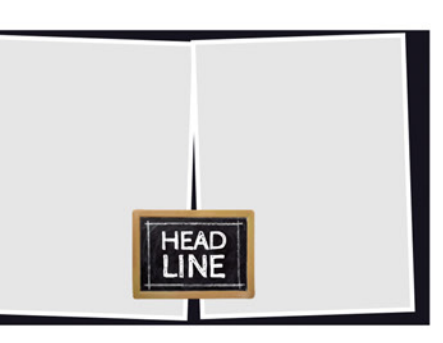

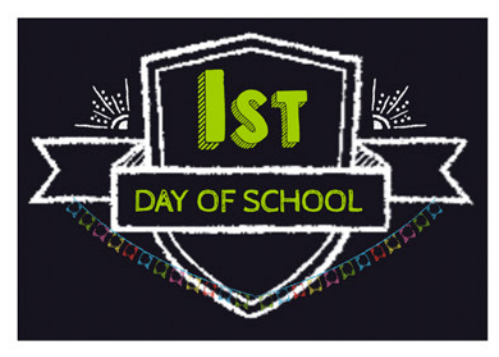

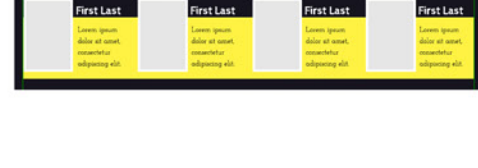

H4S4324

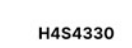

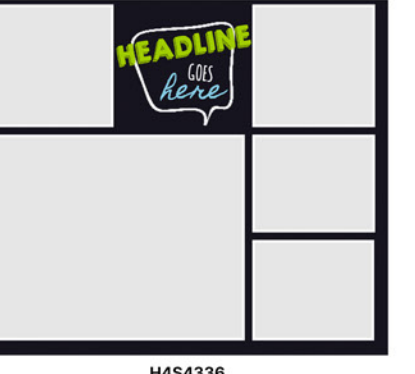

H4S4336

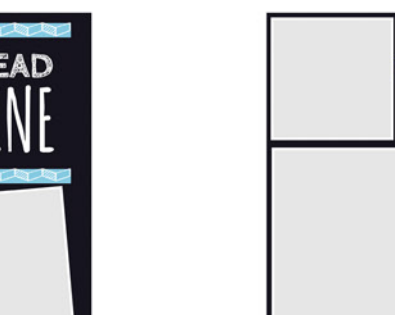

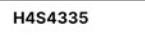

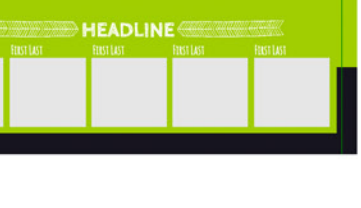

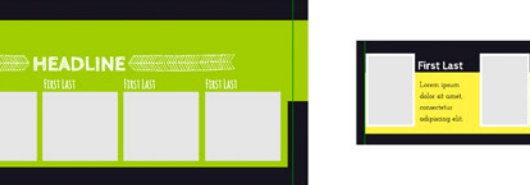

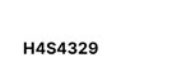

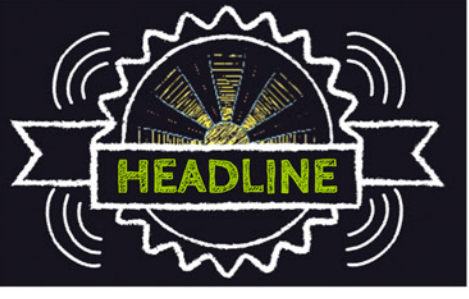

H4S4328

H4S4334

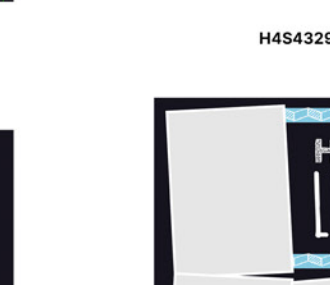

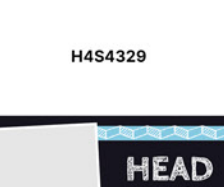

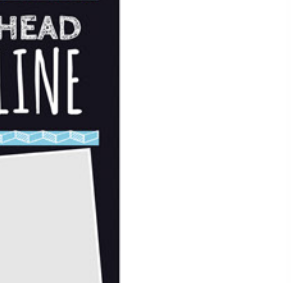

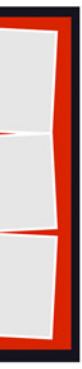

H4S4320

H4S4326

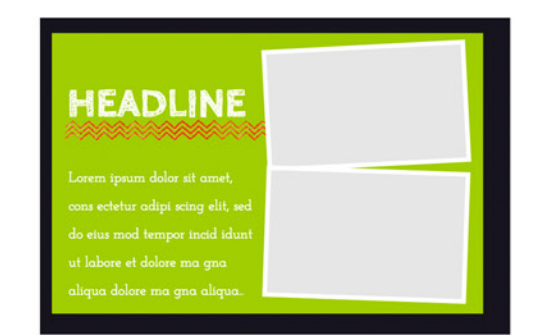

H4S4321

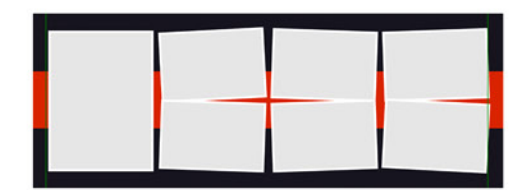

H4S4327

H4S4332

H4S5122

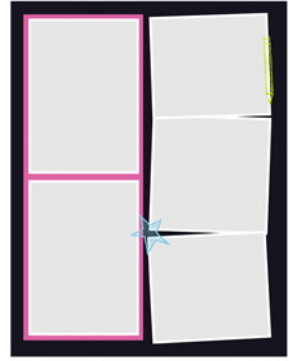

H4S4333

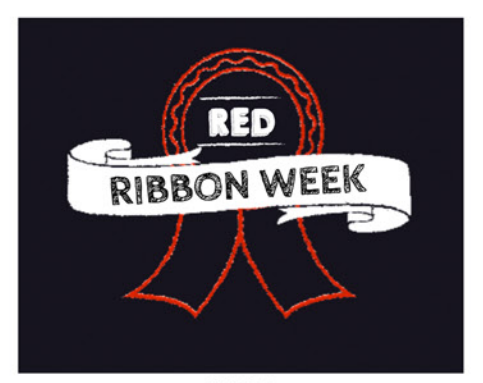

H4S5123

## Snippets

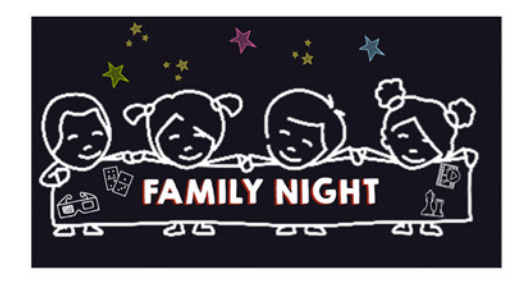

H4S5124

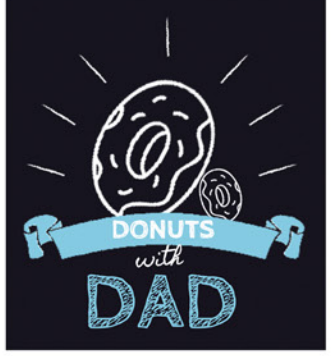

H4S5125

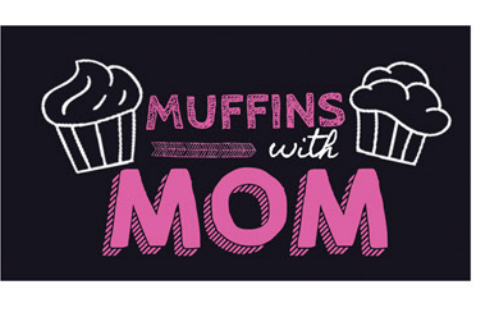

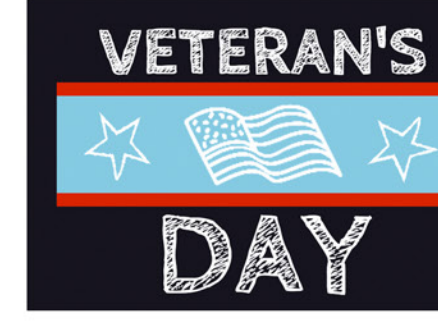

H4S5127

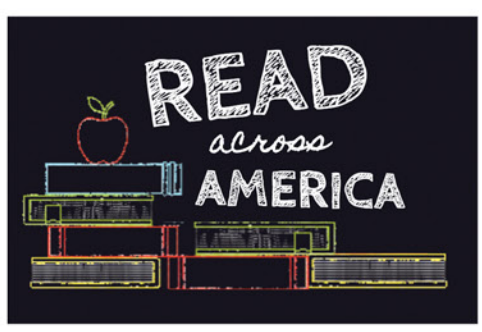

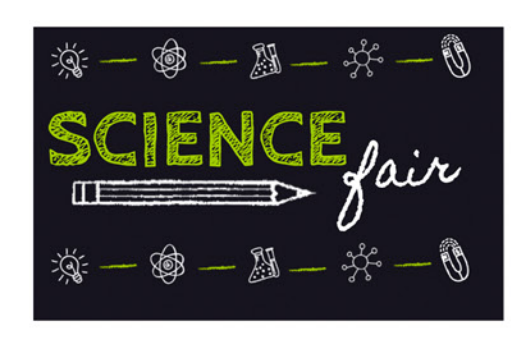

H4S5130

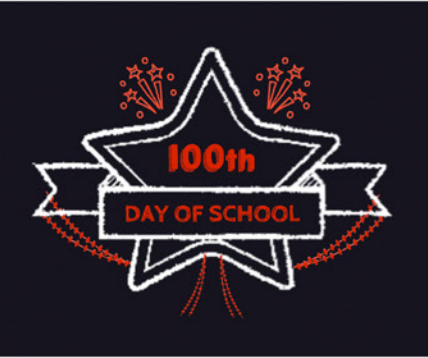

H4S5131

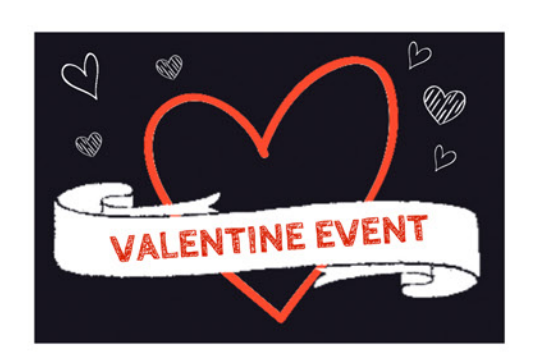

H4S5132

H4S5126

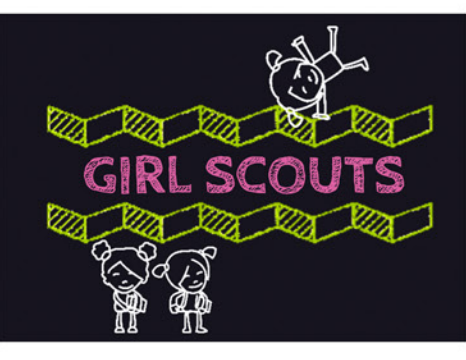

H4S5133

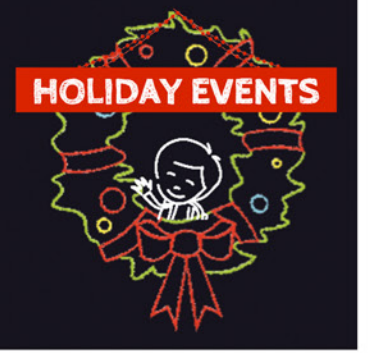

H4S5136

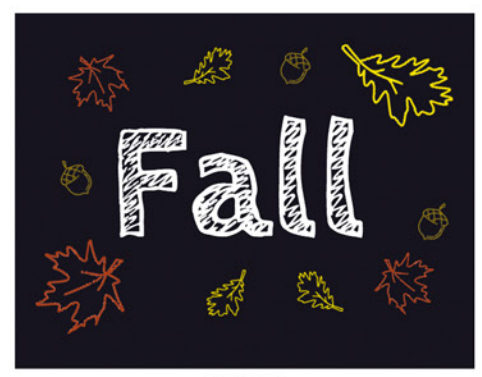

H4S5137

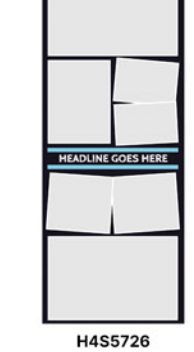

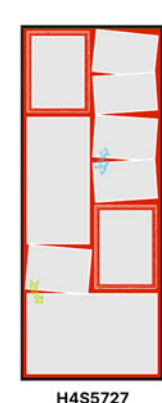

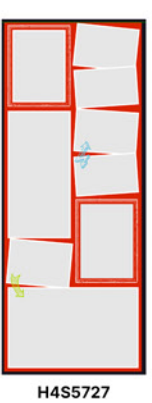

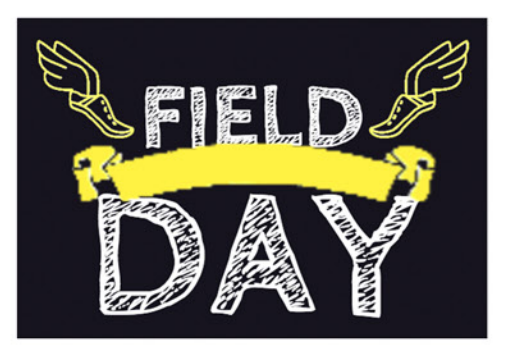

H4S5128

H4S5129

H4S5134

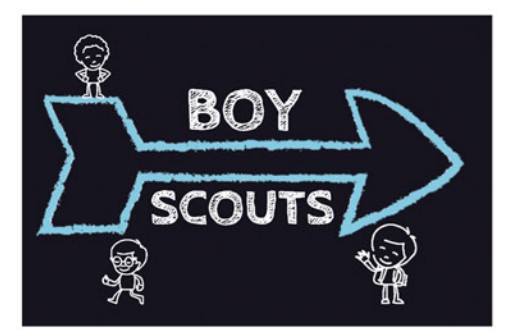

H4S5135

#### Snippets - Cover Title

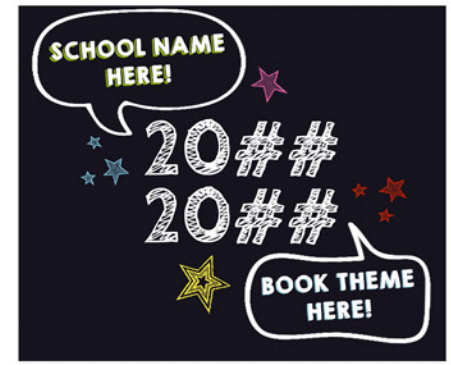

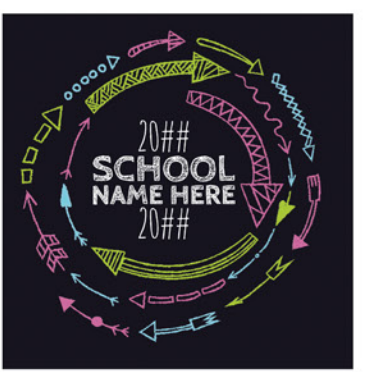

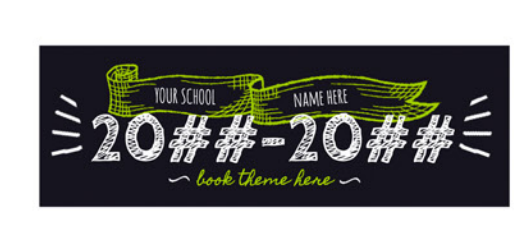

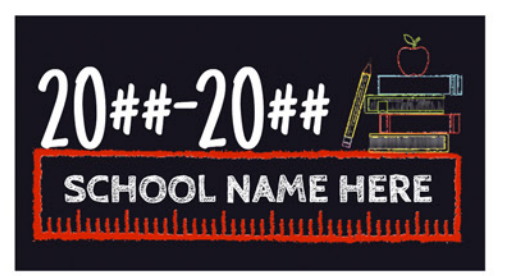

H4ST4308

H4ST4309

H4ST4306

H4ST4307

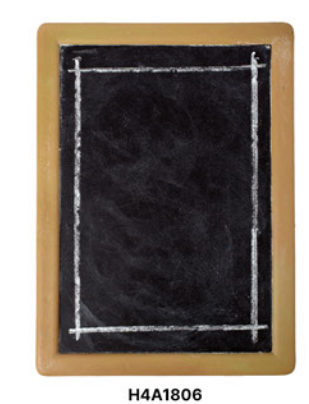

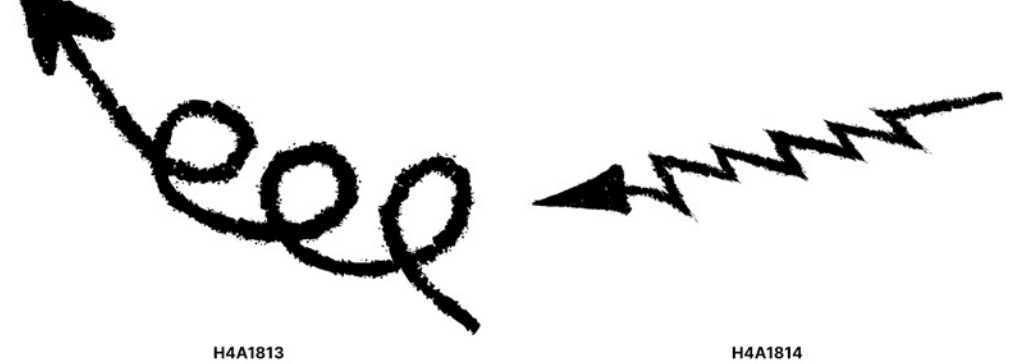

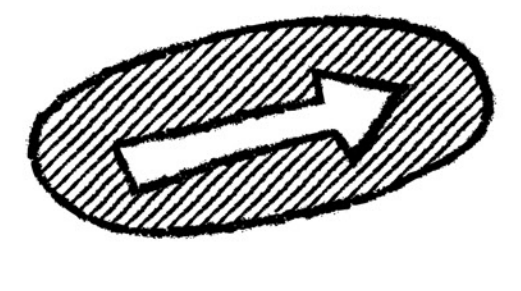

H4A1815

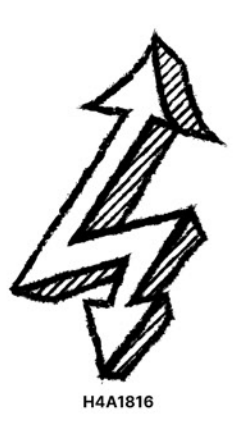

 $7^{333}$ 

H4A1819

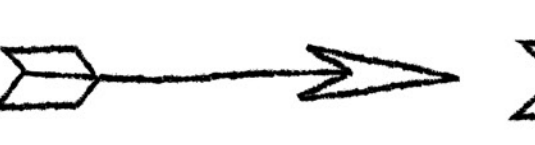

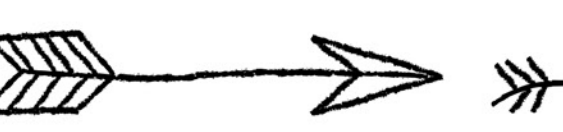

H4A1820

 $\triangleright$ 

H4A1821

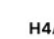

H4A1818

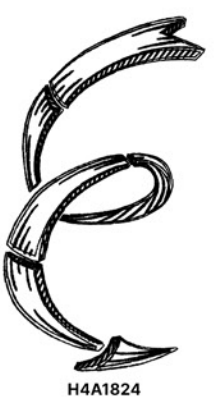

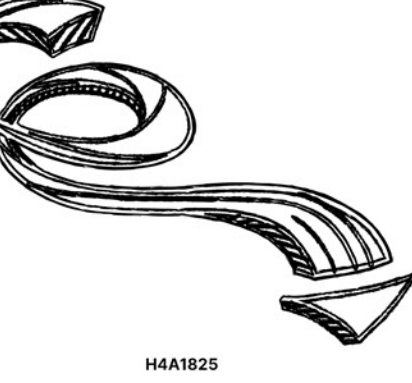

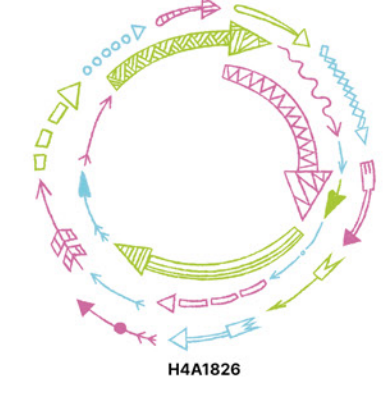

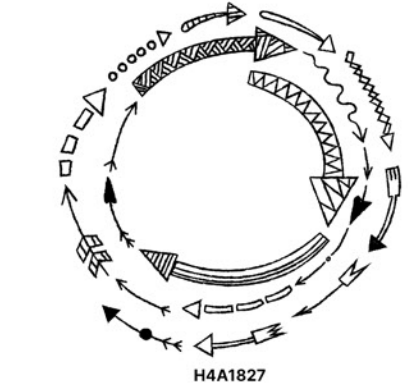

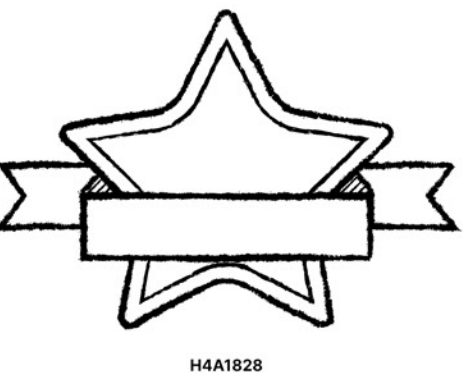

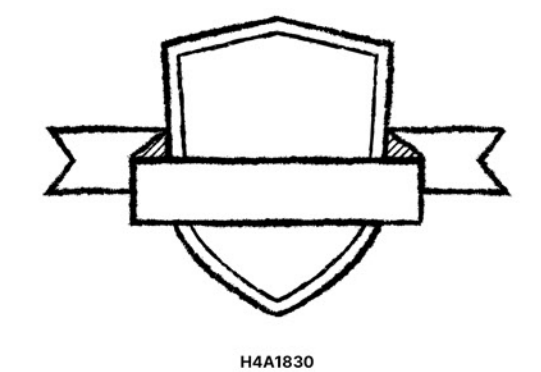

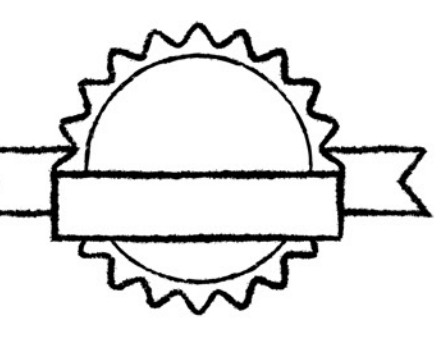

H4A1831

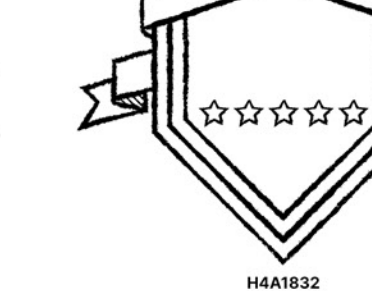

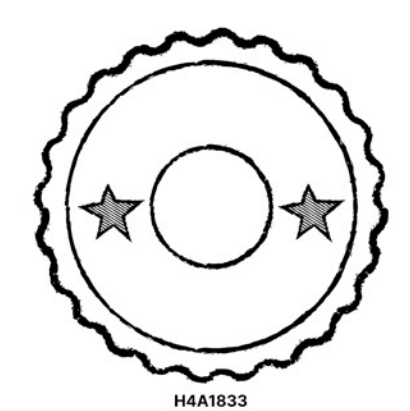

Most items that appear black or grayscale can be colorized with<br>over 2000 Pictavo colors. Look for this symbol in Pictavo.

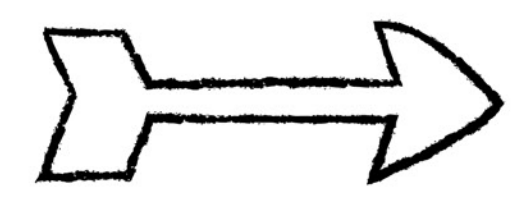

H4A1817

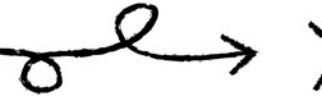

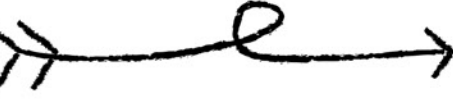

H4A1822

H4A1823

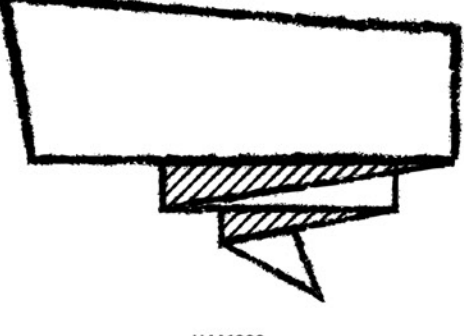

H4A1829

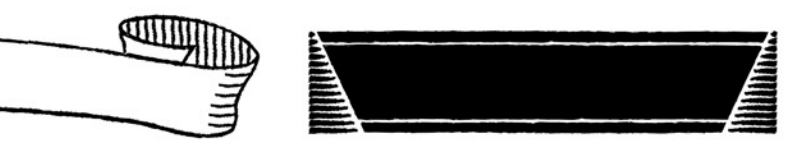

H4A1834

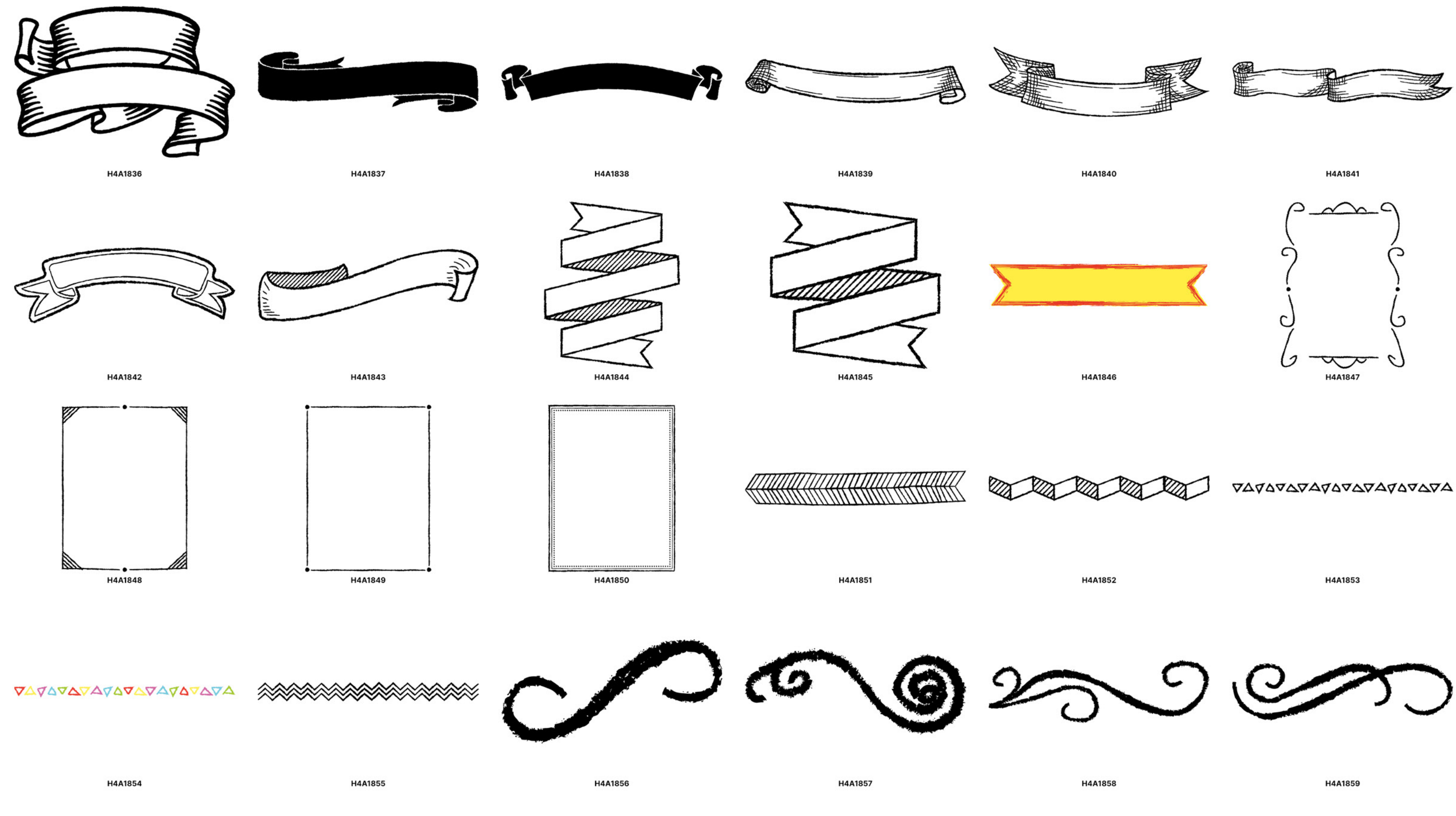

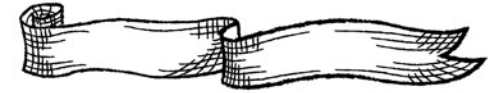

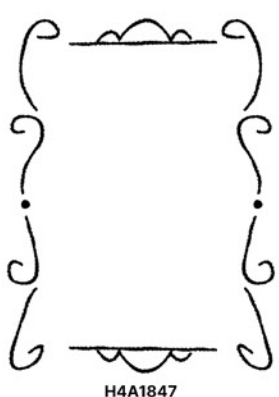

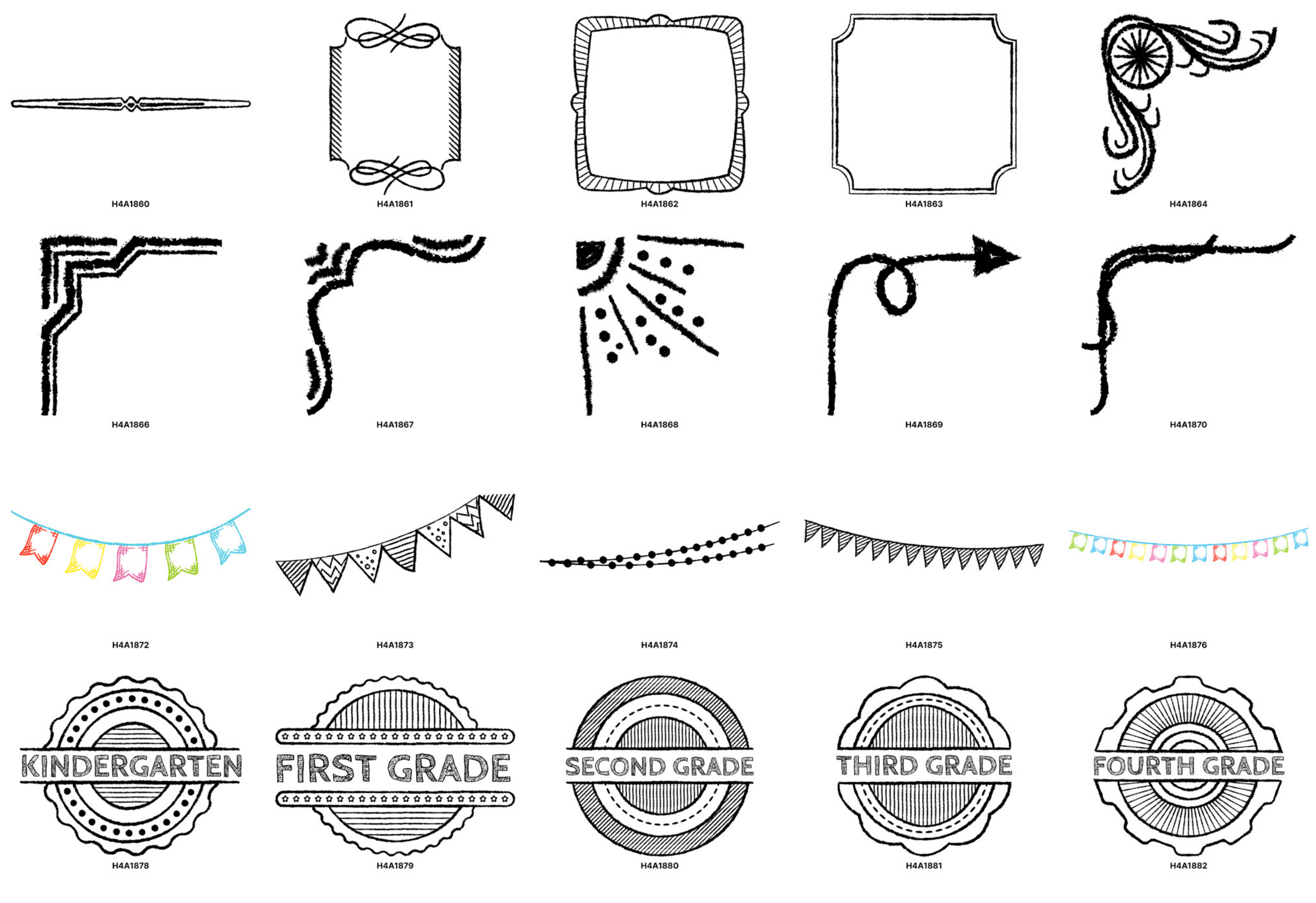

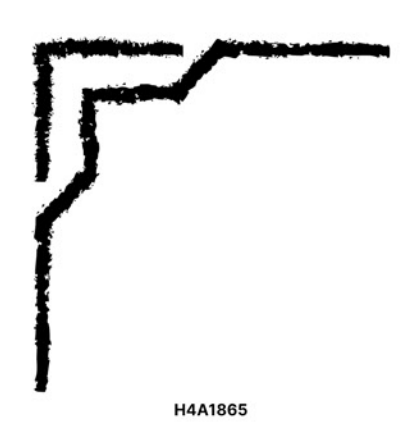

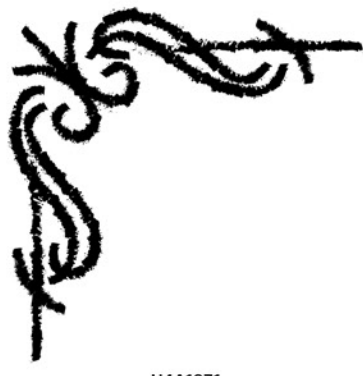

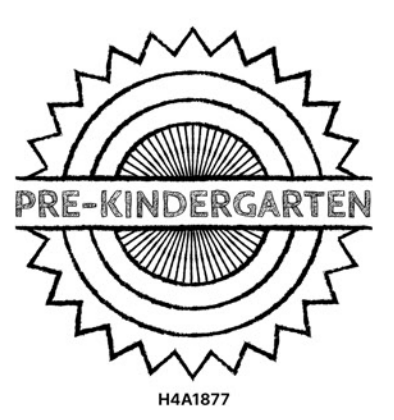

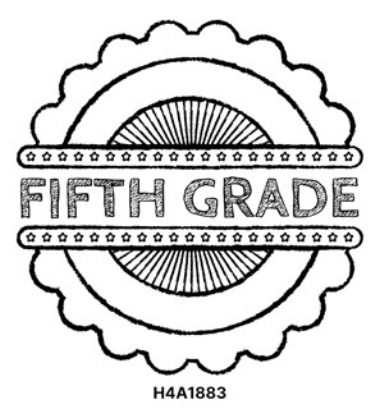

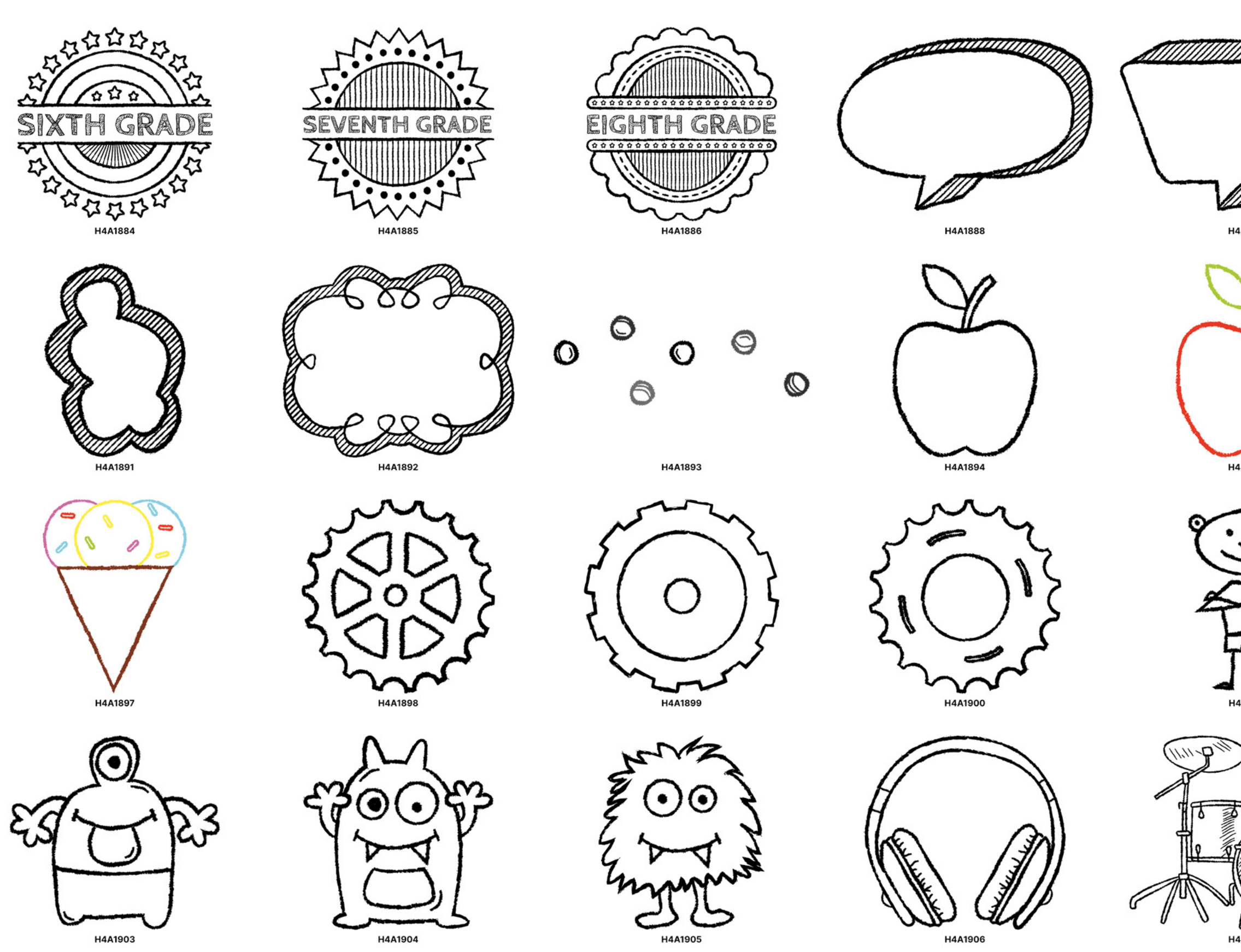

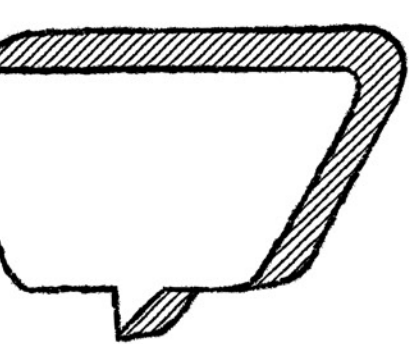

H4A1889

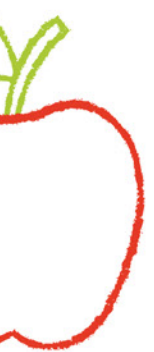

H4A1895

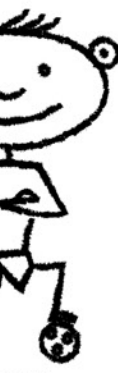

H4A1901

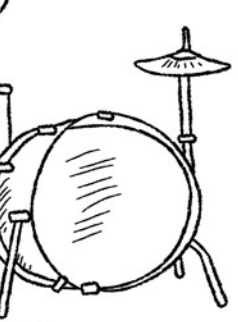

H4A1907

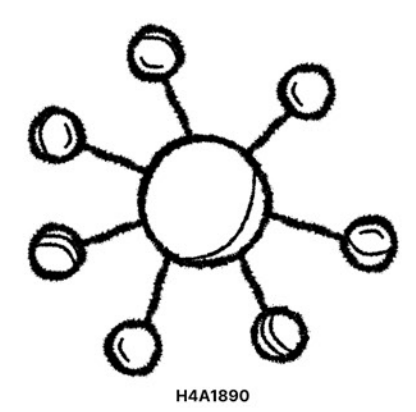

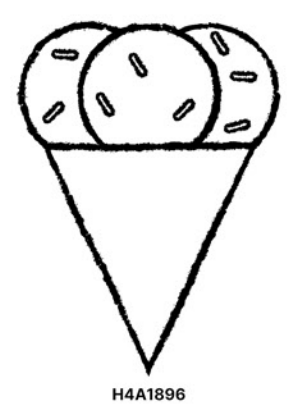

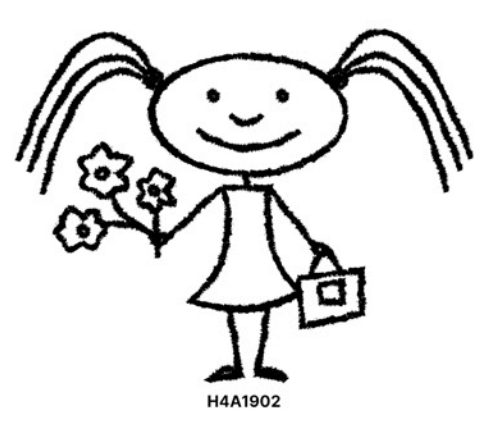

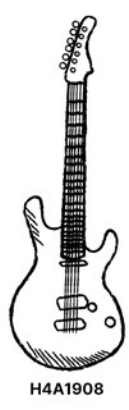

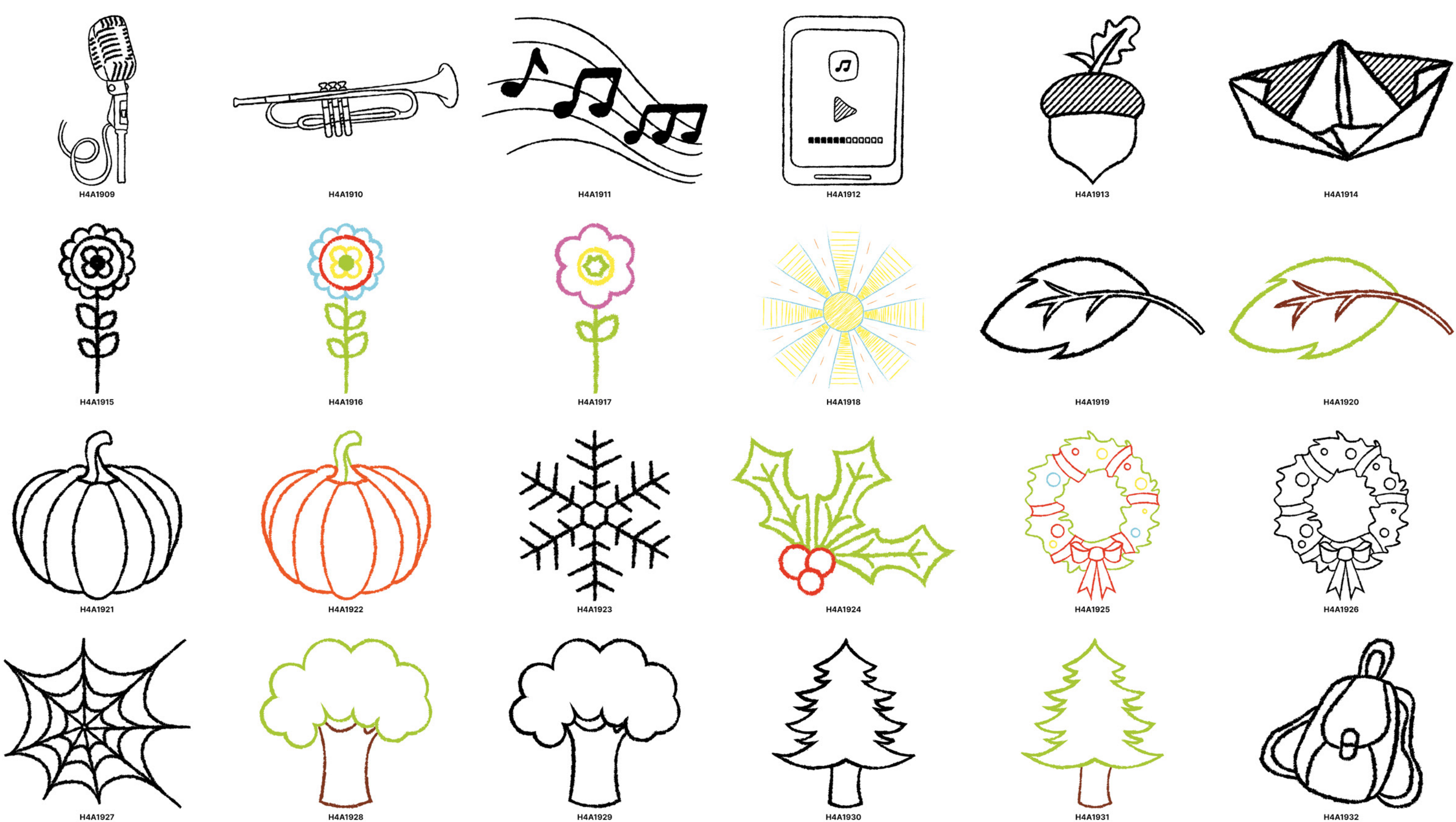

Most items that appear black or grayscale can be colorized with over 2000 Pictavo colors. Look for this symbol in Pictavo.

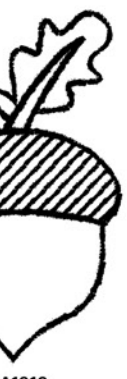

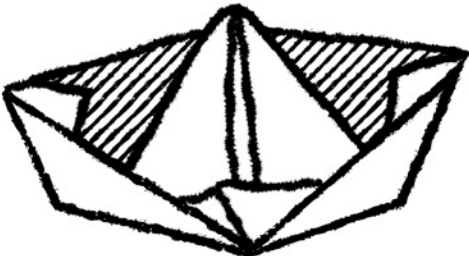

Pictavo Chalkboard 23

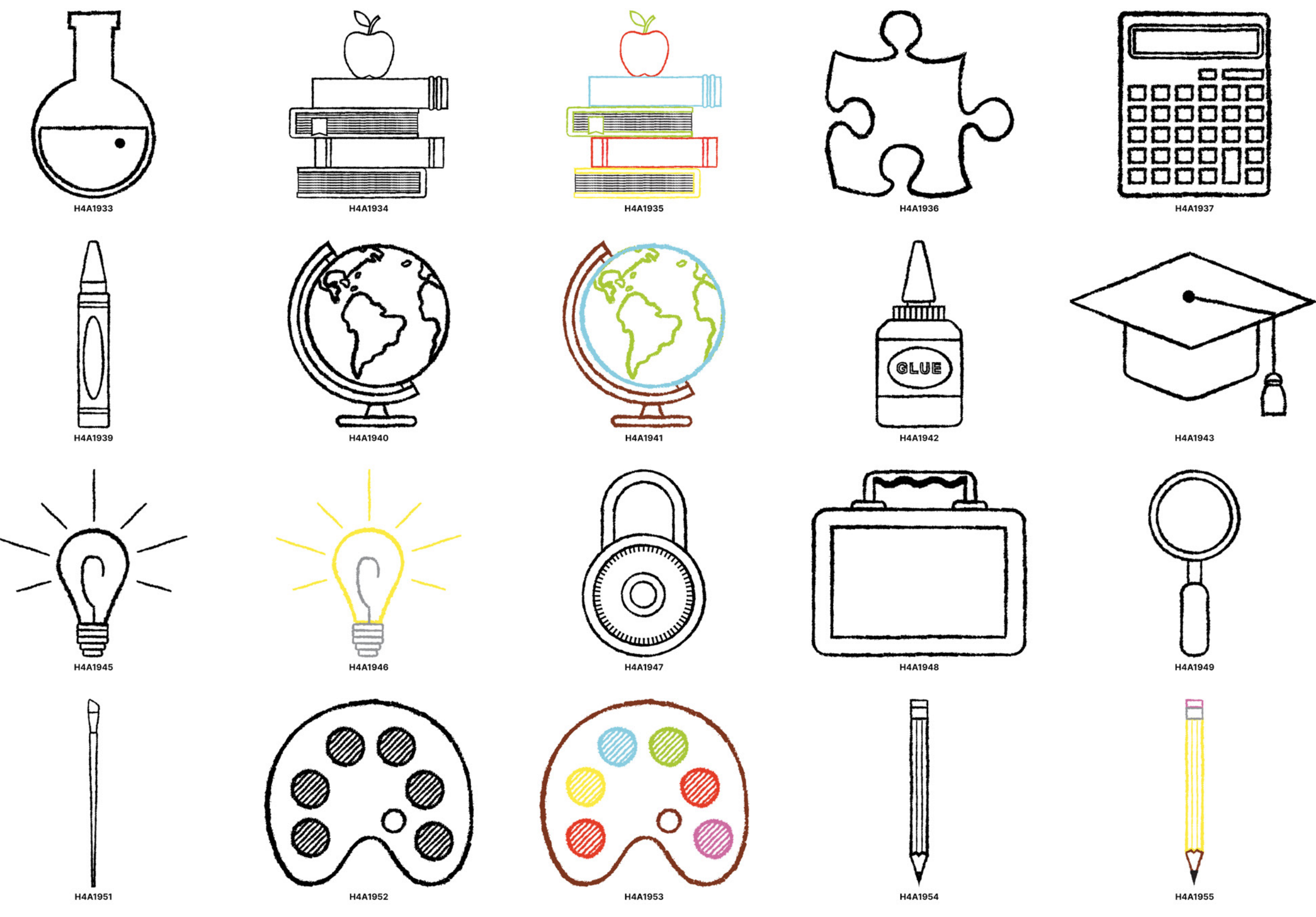

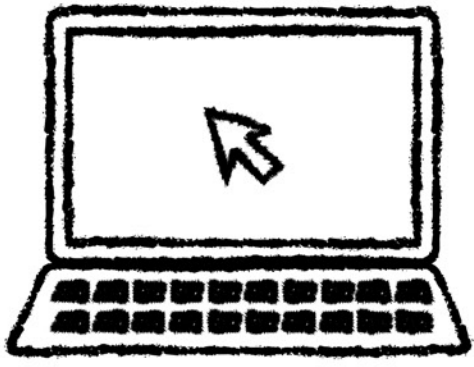

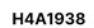

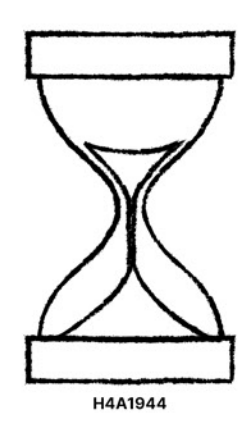

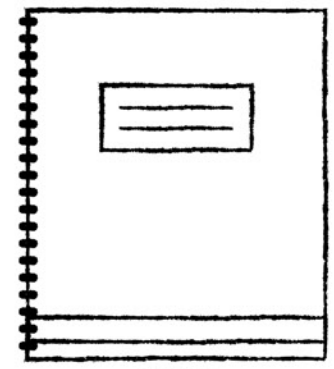

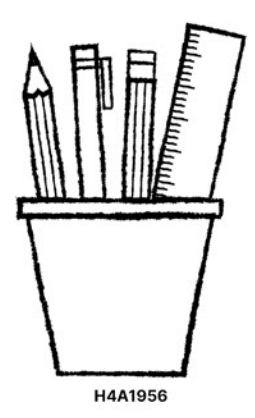

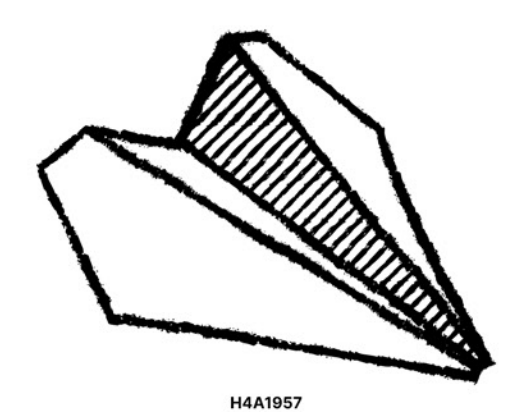

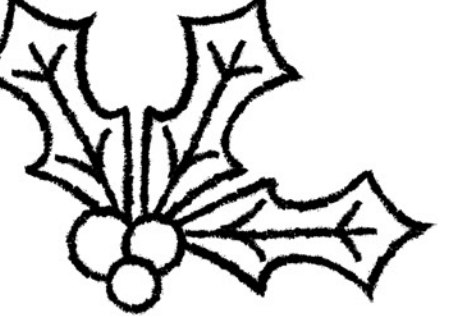

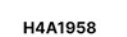

ահավարականի համար

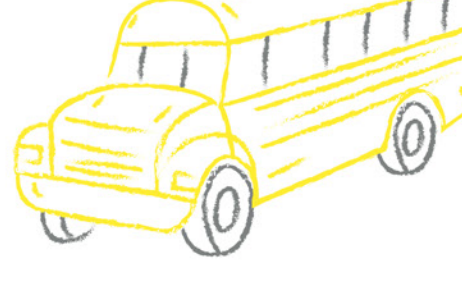

H4A1959

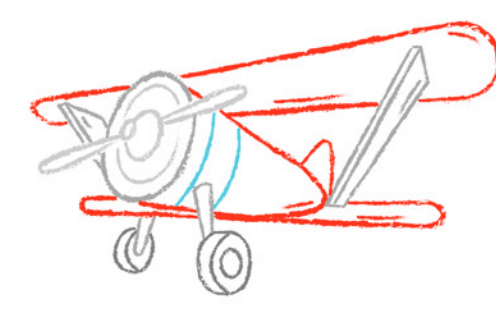

H4A1960

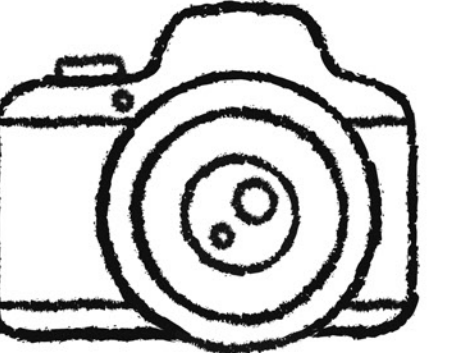

H4A1966

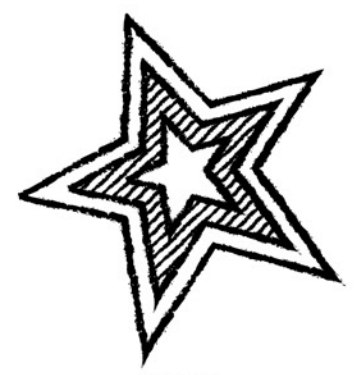

H4A1972

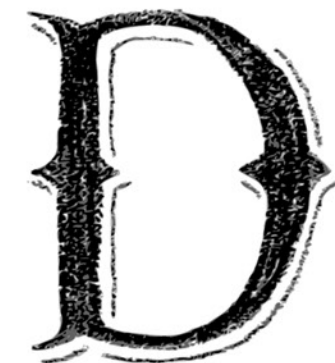

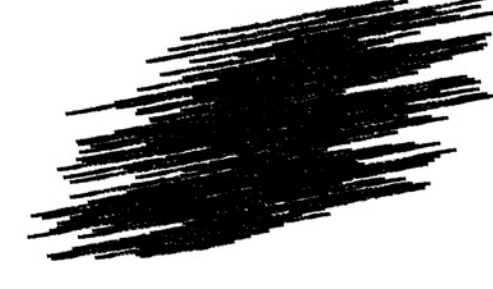

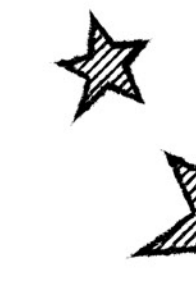

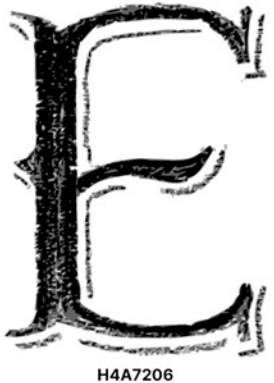

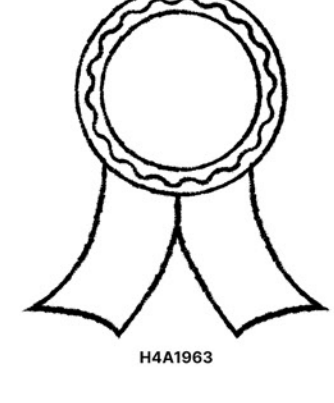

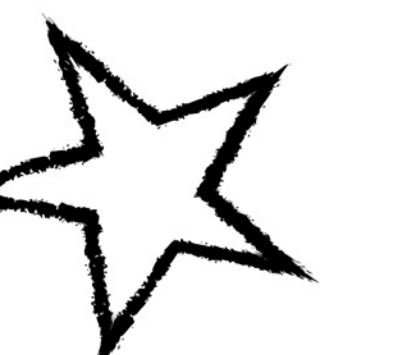

H4A1969

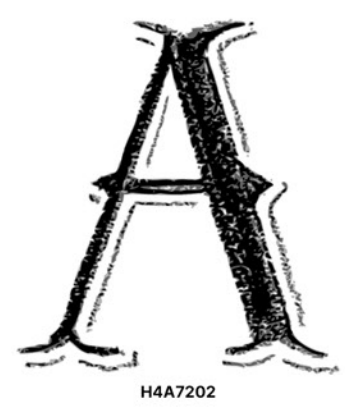

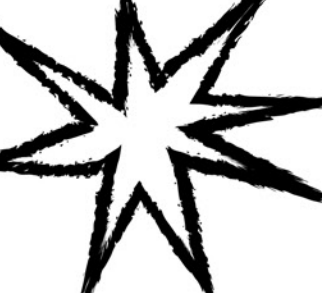

H4A1964

H4A1970

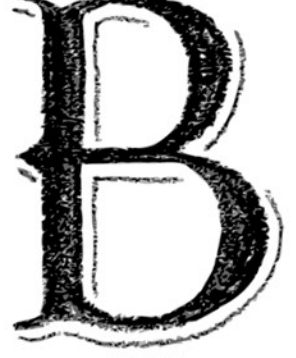

H4A7203

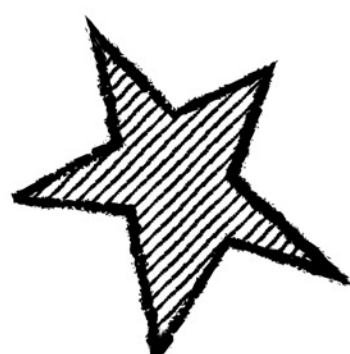

H4A1965

H4A1971

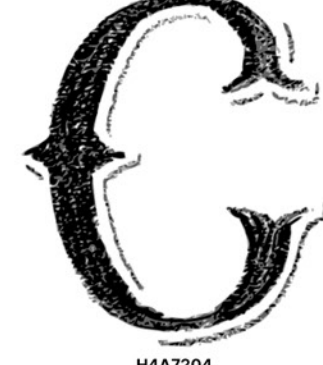

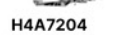

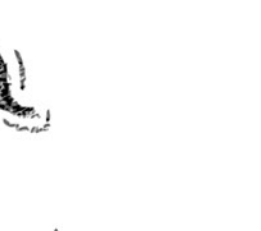

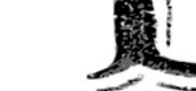

H4A7205

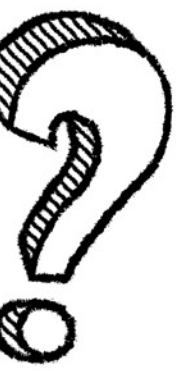

H4A1961

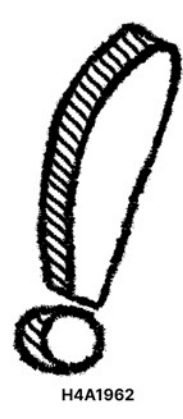

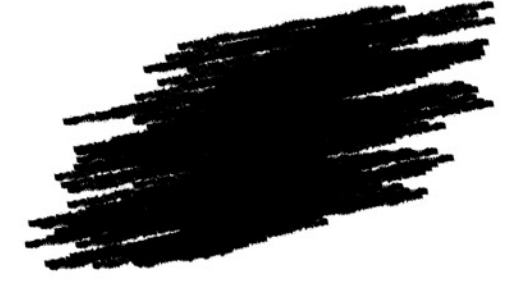

H4A1967

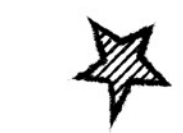

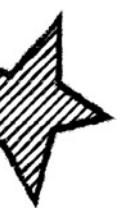

H4A1973

H4A1968

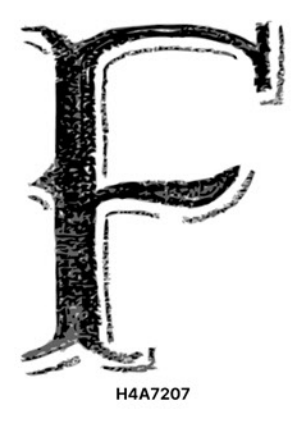

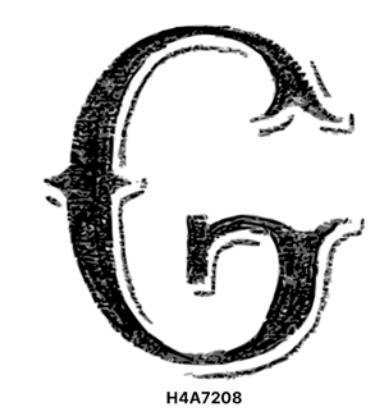

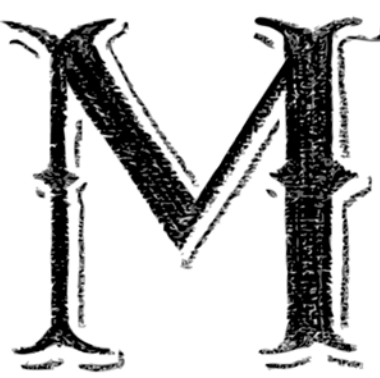

H4A7214

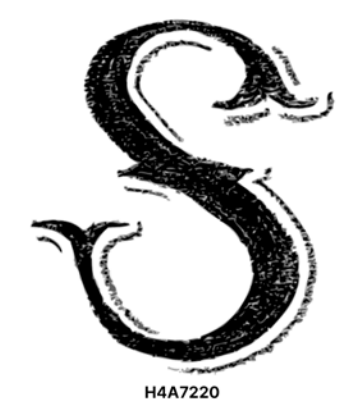

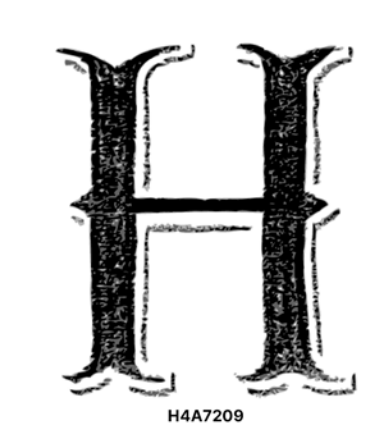

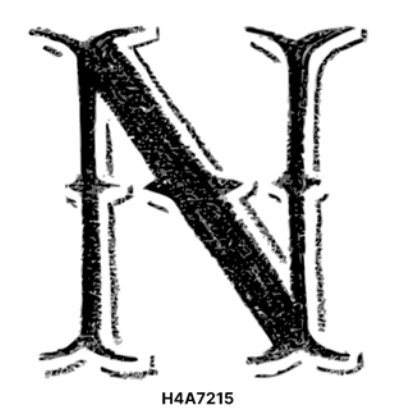

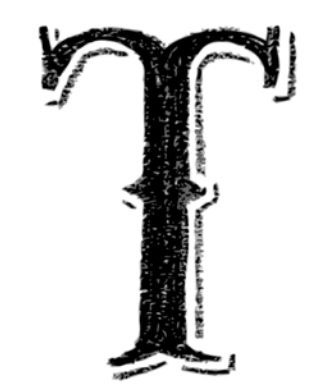

H4A7221

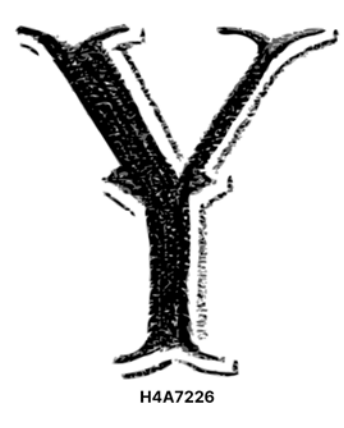

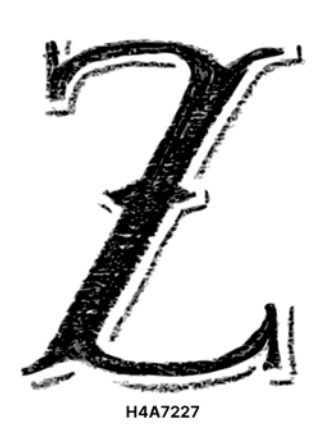

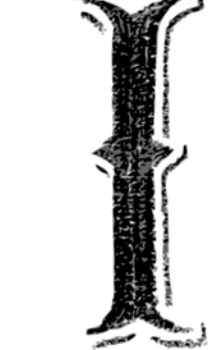

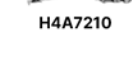

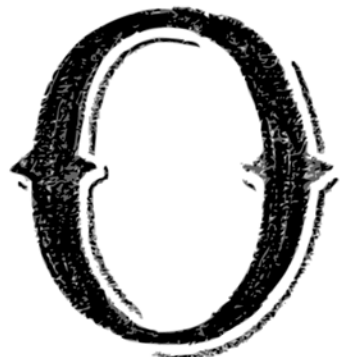

H4A7216

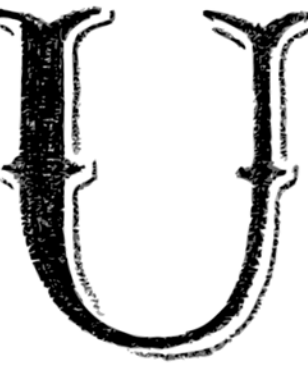

H4A7222

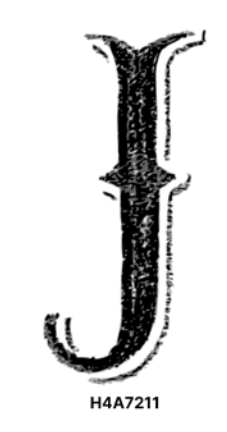

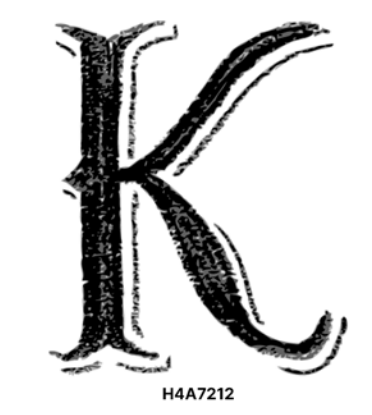

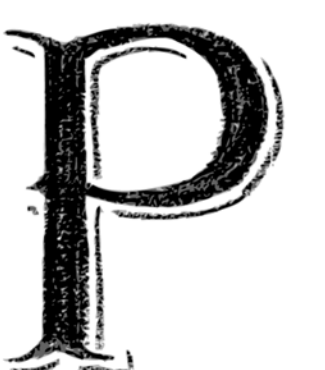

 $H4A7217$ 

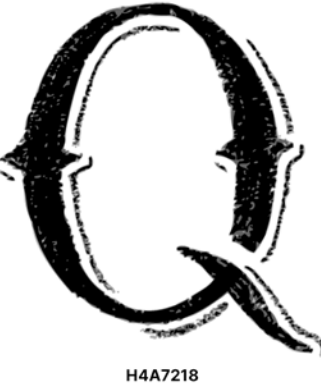

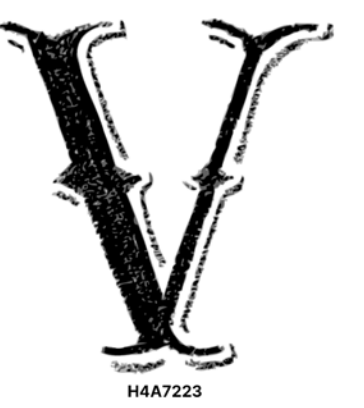

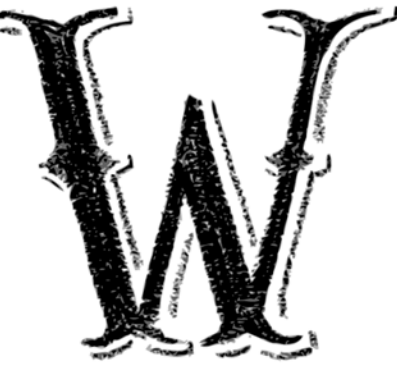

H4A7224

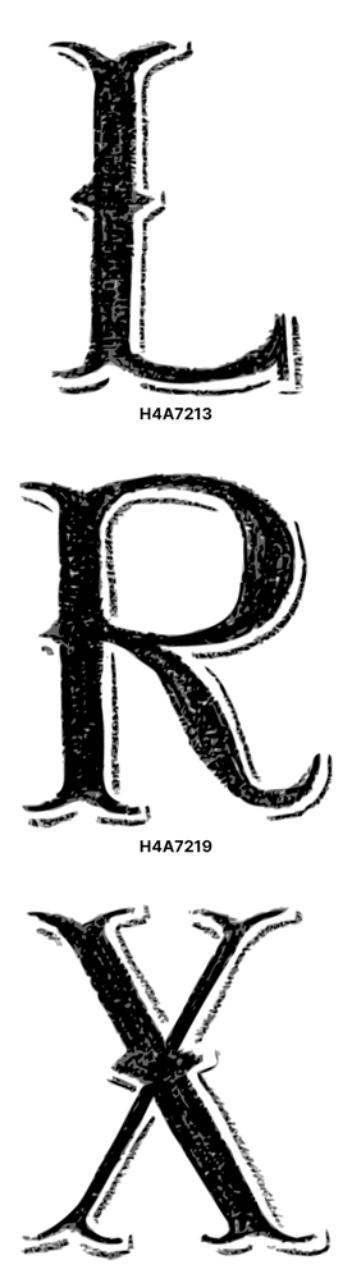

## Backgrounds

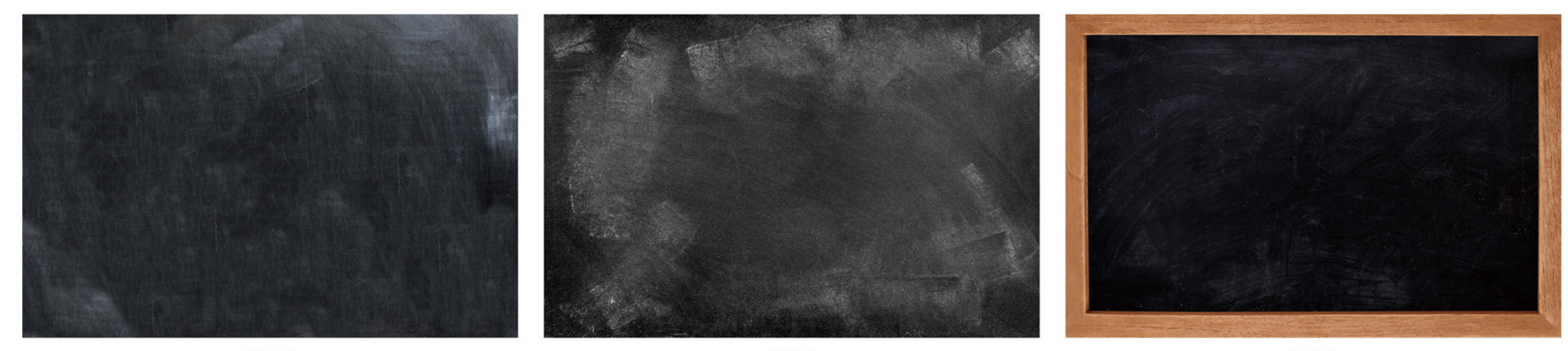

H4B1804

H4B1805

H4B1808

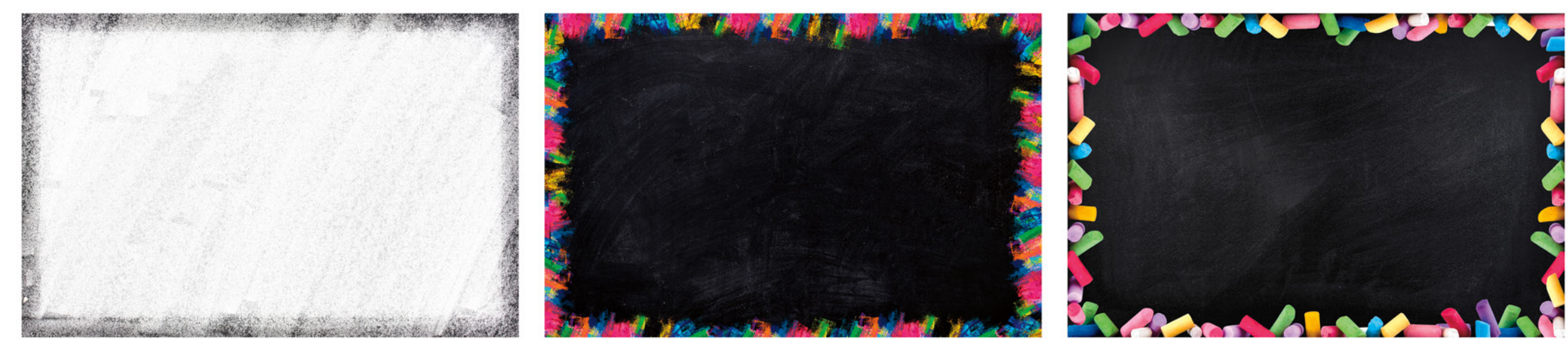

H4B1810

H4B1811

H4B1812

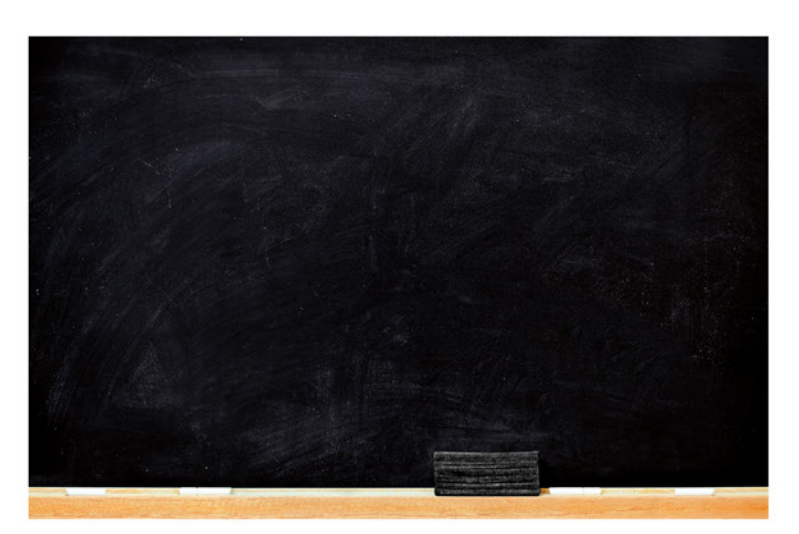

H4B1809

#### Cover Backgrounds

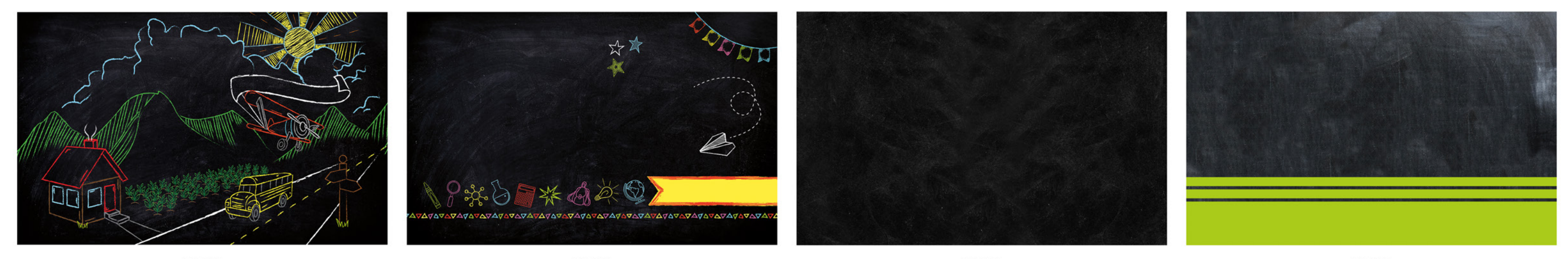

H4C1974

H4C1975

H4C5014

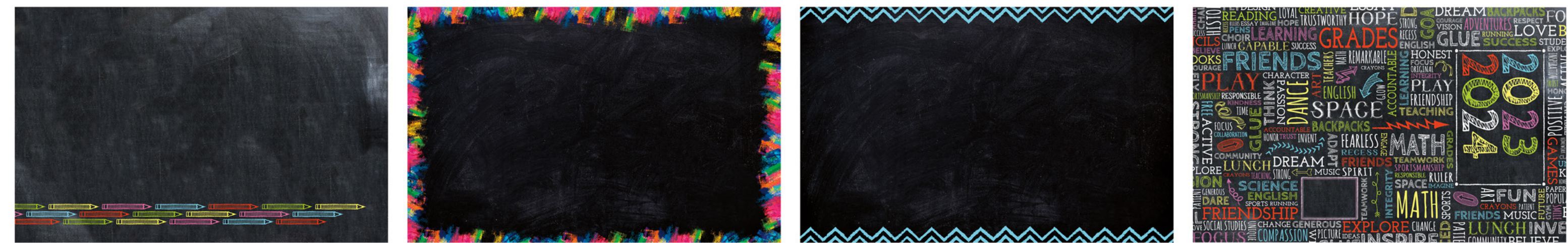

H4C5016

H4C5017

H4C5018

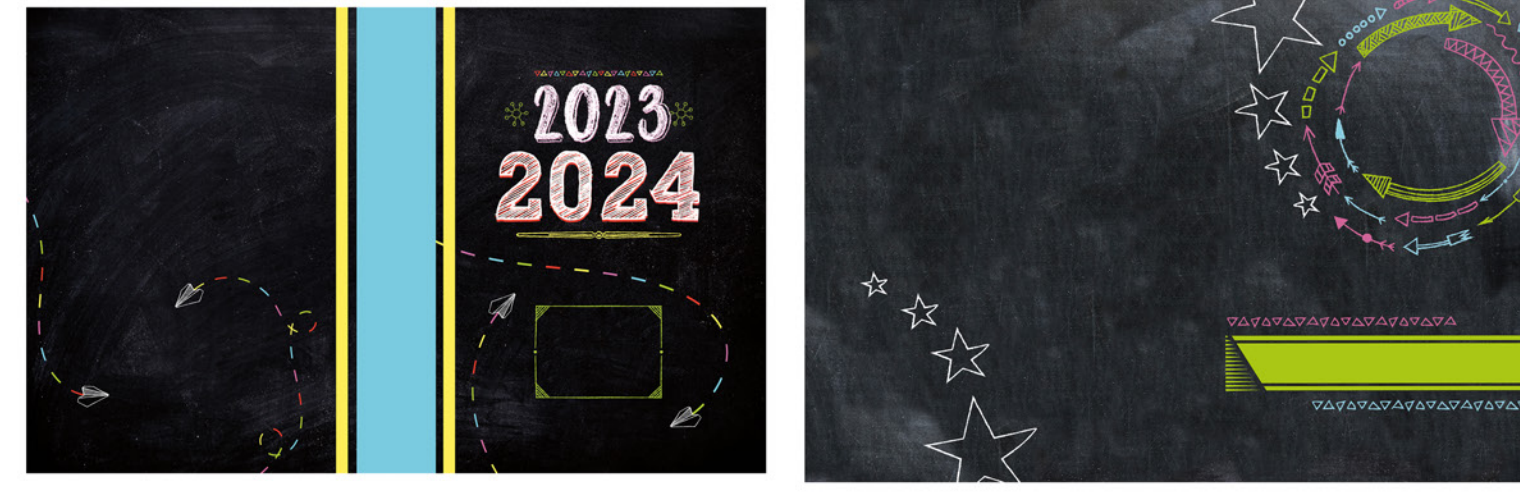

H4C8383\_24

H4C12083

Most items that appear black or grayscale can be colorized with<br>over 2000 Pictavo colors. Look for this symbol in Pictavo.

#### H4C5015

H4C8382\_24